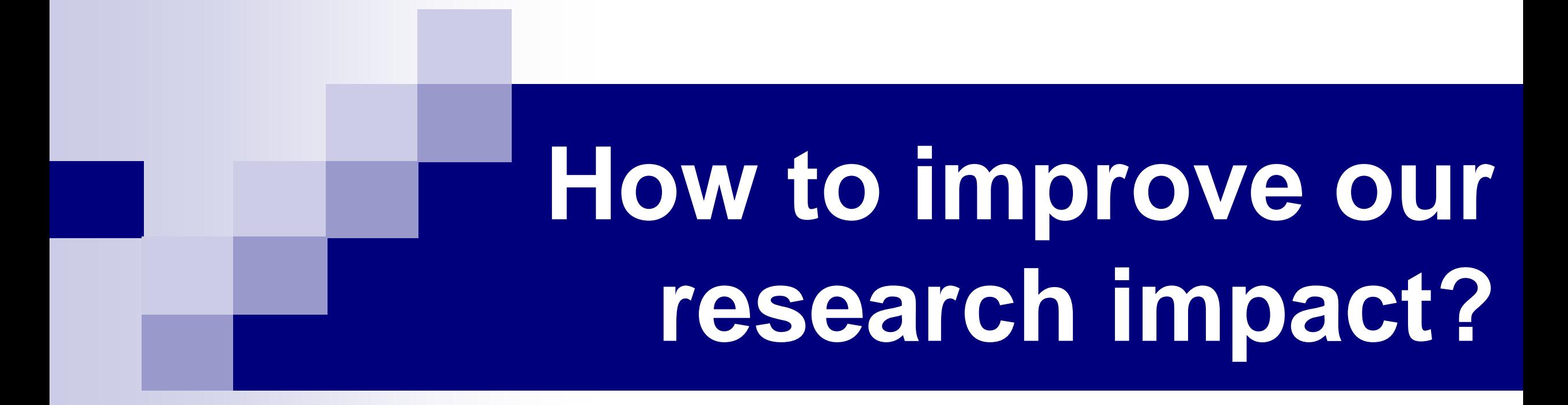

Payam Kabiri Clinical Epidemiologist Tehran University of Medical Sciences

**چگونه يک پژوهش اثربخش داشته باشيم؟**

**چگونه اثربخشی پژوهش خود را افزايش دهيم؟**

#### **The Story of Impact**

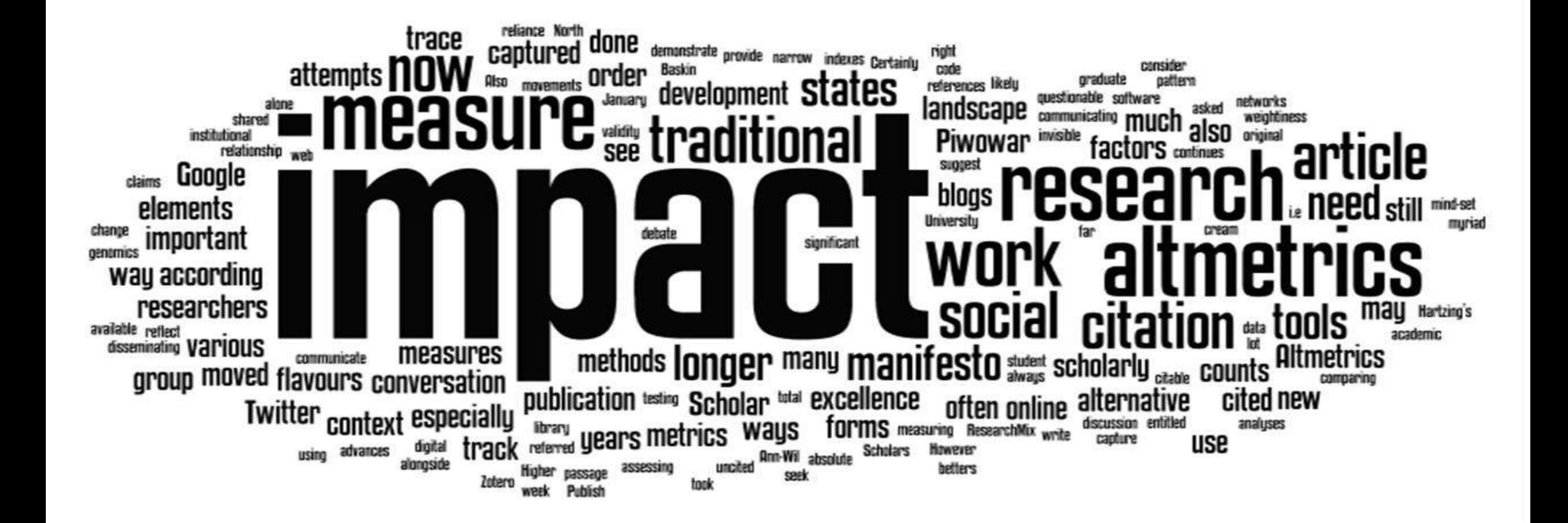

### **Todays Outline**

**If** In this session, we will talk about:

- 1. What is Research Impact?
- 2. How is Research Impact measured?
- 3. What are the resources for assessing impact?
- 4. How to improve our research impact?
- 5. How can I demonstrate my research Impact?

پژوهش پاسخگو، نافع، کاربردی، هدفمند، مساله، محصول محور

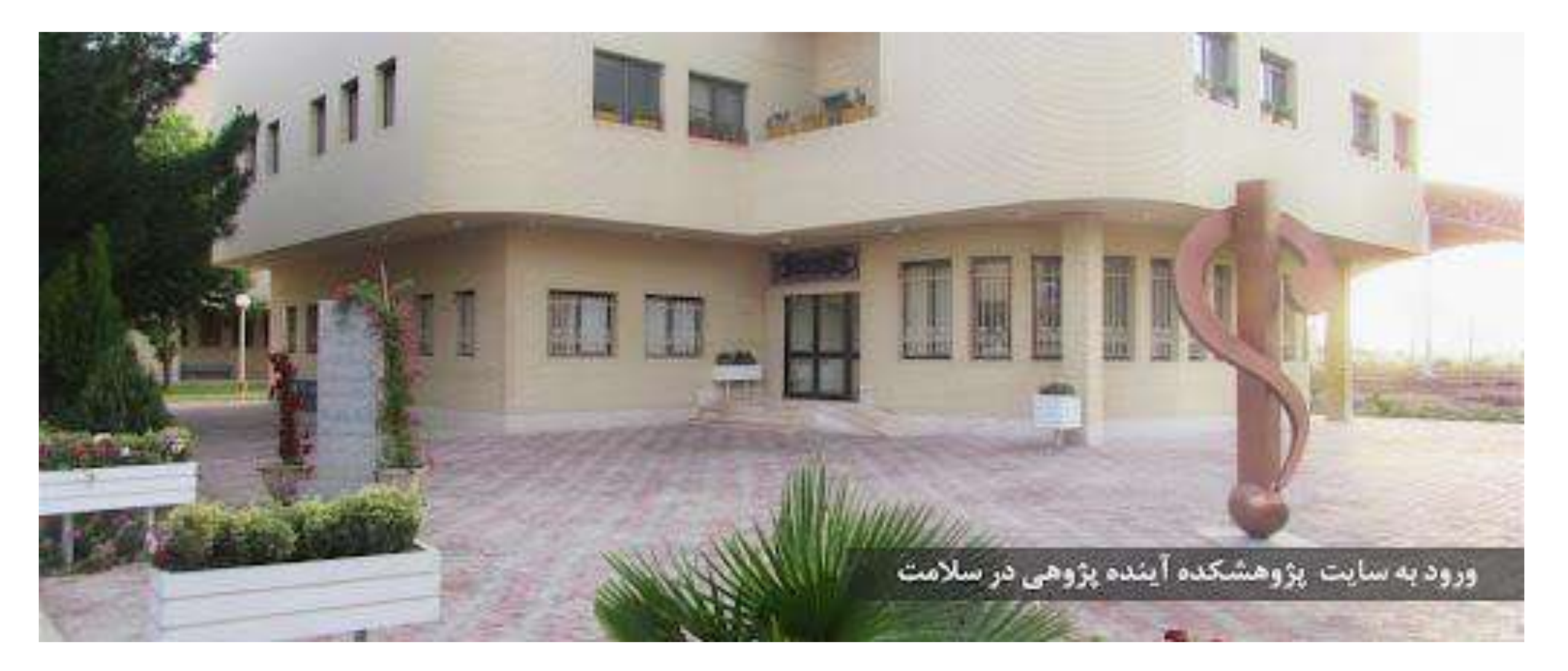

#### Substitute of old "**Publish or Perish"!**

#### **Getting Found, Staying Found & Increasing Impact**

#### **Science Circle**

■ The circle of science from origination to usage consist of many steps as follows:

- 1- Doing Research
- 2- Research Publication (Paper)
- 3- Knowledge Dissemination
- 4- Knowledge Utilization & Application

Is my research making an  $impact?$ 

- If is all the diverse ways that research benefits individuals, organizations and nations through increasing effectiveness of public services and policy, improving quality of life and health, or economic benefits.
- It may translate as benefit, payback, translation, transfer, uptake and utilization.
- The "Academic Impact", considered to be the research knowledge contribution to a field of study within academia, should be distinguished from "Non-academic Impact", which goes beyond academia.

**Research impact** is defined as how broadly scholarly research is being read, discussed, and used both inside and outside of the academy.

**Research impact is the contribution that research** makes to the economy, society, environment or culture, **beyond** the contribution to academic research.

(Australian Research Council)

An effect on, change or benefit to the economy, society, culture, public policy or services, health, the environment or quality of life, **beyond academia.**

https://www.ukri.org/about-us/research-england/research-excellence/ref-impact/

Any Real Effect of Research in Real World is called impact.

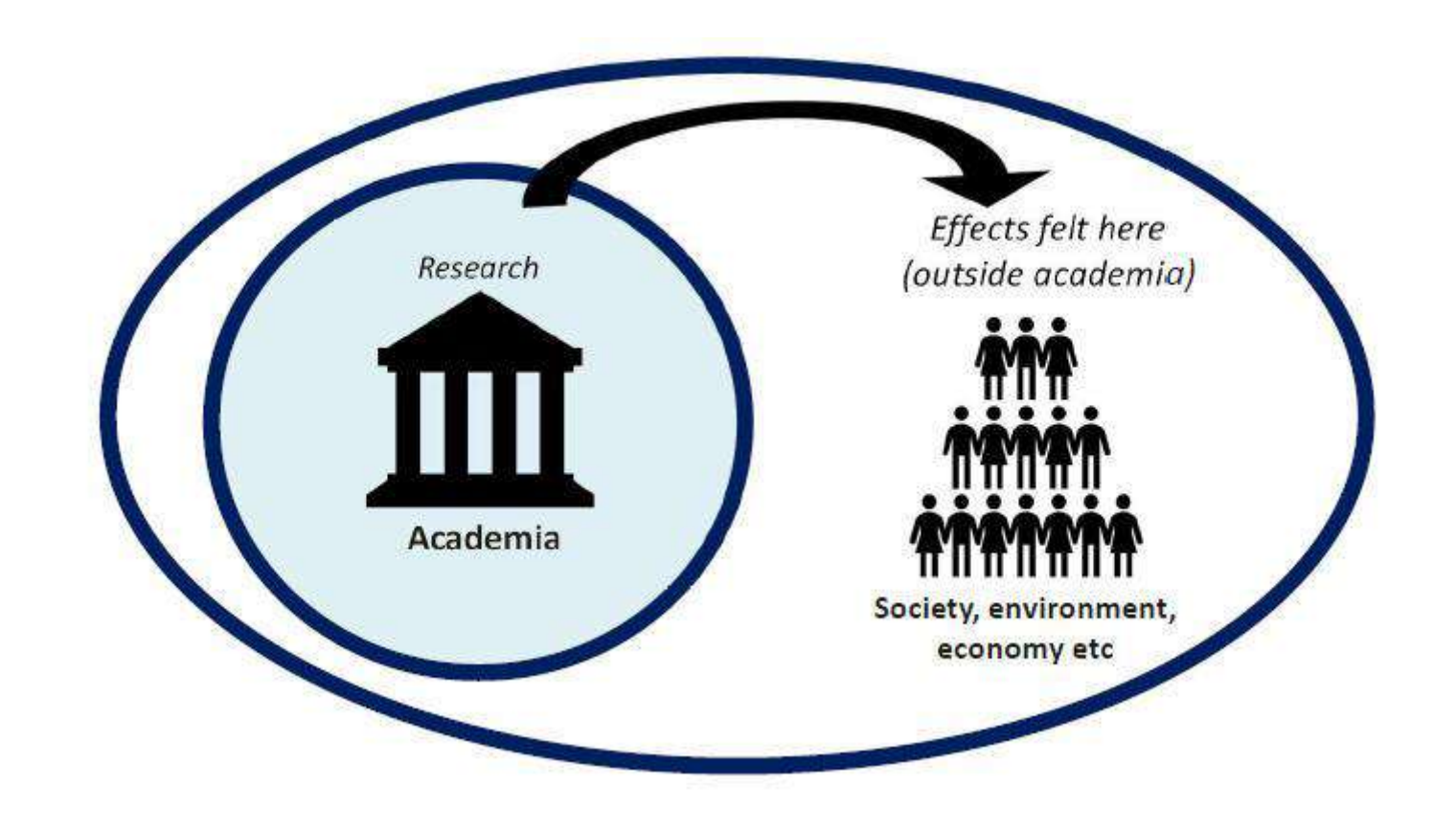

Any provable Effect (Benefits) of Research in Real World is called impact.

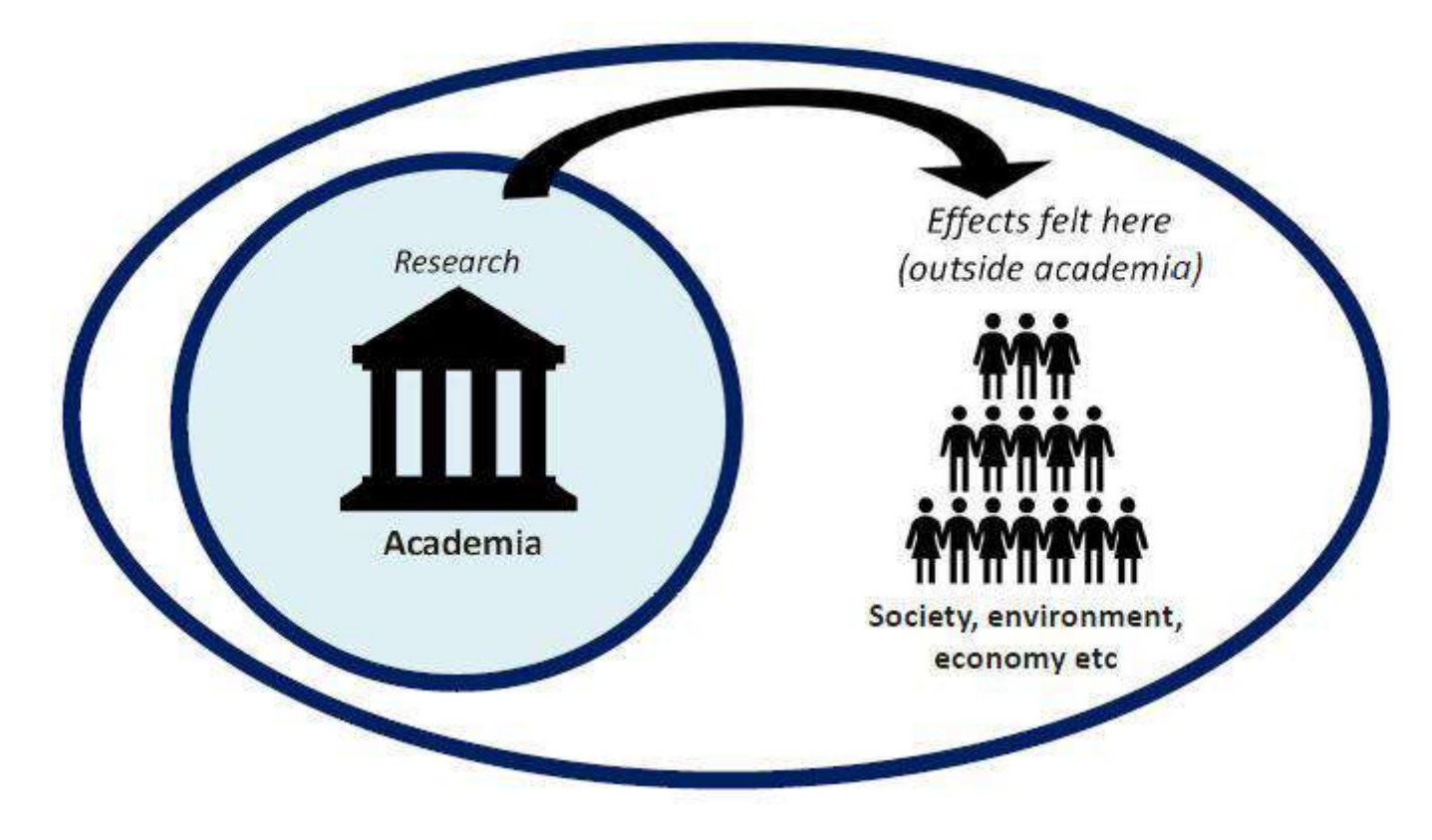

### **Research Impact Application**

Research impact is taken into account when research groups are being evaluated formally, but also when your own your academic work or career is being evaluated for funding, promotion or appointments.

Researchers use different strategies to improve their potential research impact in all phases of the publishing process.

#### **Pathways to Research Impact and Engagement**

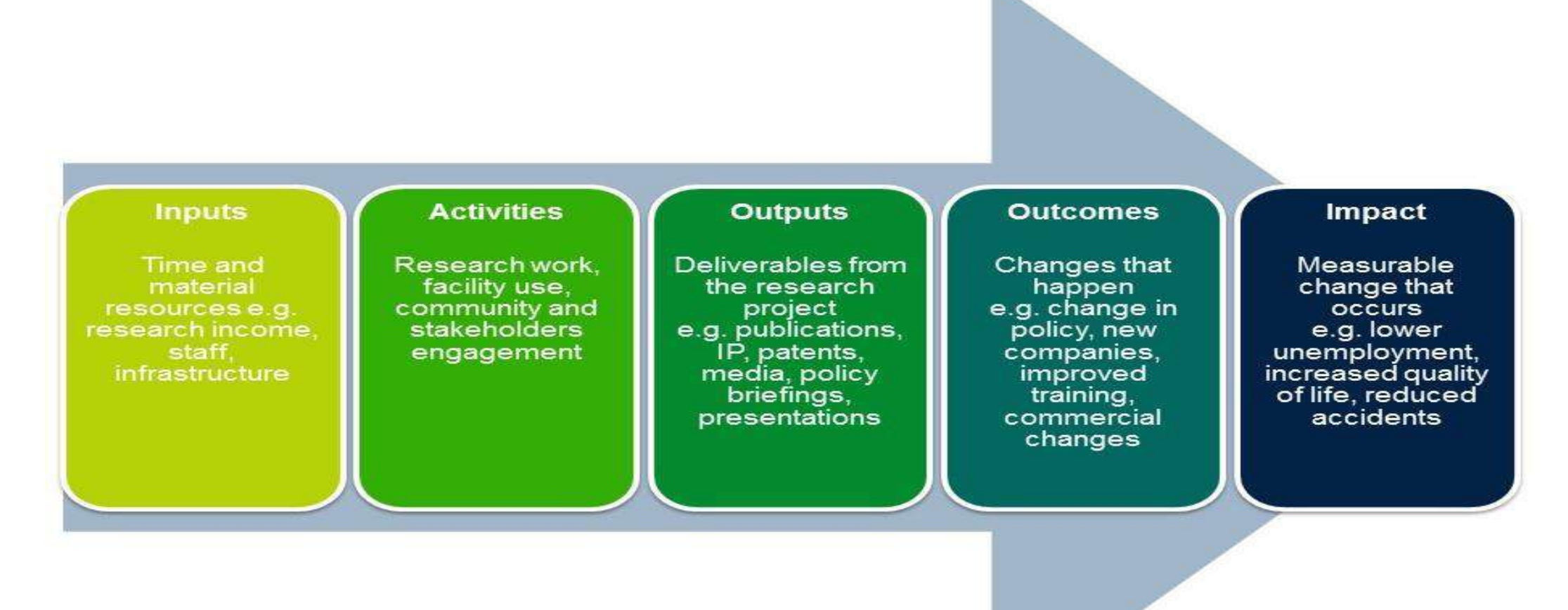

Impact Pathway © CQUni adapted from Kellogg Foundation Model & ARC Policy Impact Pathway Table

#### **Research Impact Assessment**

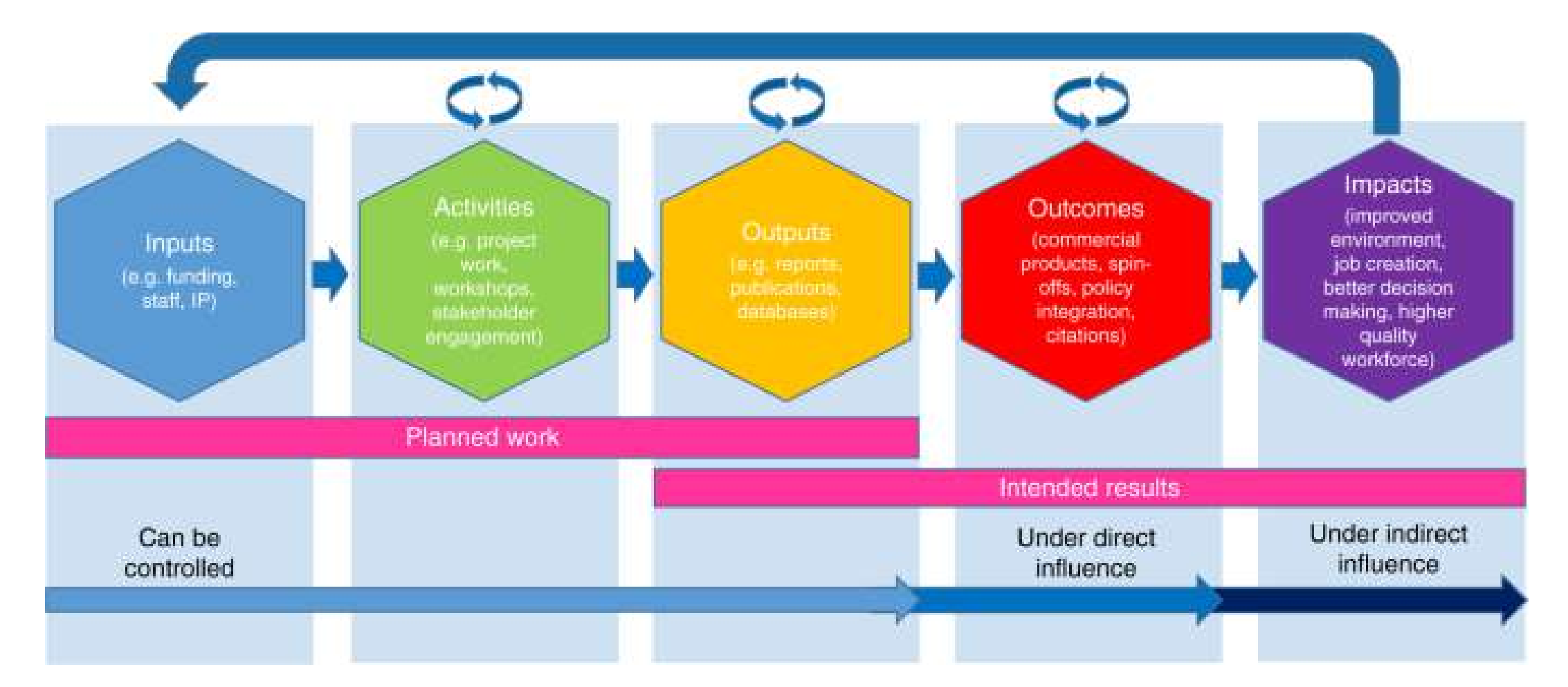

Fryirs, K.A., Brierley, G.J. & Dixon, T. Engaging with research impact assessment for an environmental science case study. *Nat Commun* 10, 4542 (2019). https://doi.org/10.1038/s41467-019-12020-z

#### **A Real Case of Research Impact!**

**Original Paper** 

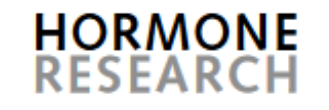

Horm Res 2004:62:79-83 DOI: 10.1159/000079392

Received: September 27, 2003 Accepted: April 20, 2004 Published online: June 24, 2004

#### **Prevalence of Congenital** Hypothyroidism in Isfahan, Iran: **Results of a Survey on 20,000 Neonates**

Mahin Hashemipour<sup>a, b</sup> Massoud Amini<sup>a, b</sup> Ramin Iranpour<sup>b</sup> Gholam Hossein Sadri<sup>c</sup> Narges Javaheri<sup>a</sup> Sassan Haghighi<sup>a</sup> Silva Hovsepian<sup>a</sup> Abbas Ali Javadi<sup>d</sup> Mahdi Nematbakhsh<sup>e</sup> Goshtash Sattari<sup>a</sup>

alsfahan Endocrine & Metabolism Research Center, **bDepartment of Pediatrics, School of Medicine**, <sup>c</sup>Department of Social Medicine, School of Medicine, <sup>d</sup>Department of Infectious Diseases, School of Medicine, and <sup>e</sup> Department of Physiology, School of Medicine, Isfahan University of Medical Sciences & Health Services, Isfahan, Iran

#### **A Real Case of Research Impact!**

> Horm Res. 2004;62(2):79-83. doi: 10.1159/000079392. Epub 2004 Jun 24.

#### Prevalence of congenital hypothyroidism in Isfahan, Iran: results of a survey on 20,000 neonates

Mahin Hashemipour<sup>1</sup>, Massoud Amini, Ramin Iranpour, Gholam Hossein Sadri, Narges Javaheri, Sassan Haghighi, Silva Hovsepian, Abbas Ali Javadi, Mahdi Nematbakhsh, Goshtasb Sattari

Affiliations + expand

MID: 15237248 DOI: 10.1159/000079392

#### tract

Aims: To evaluate the prevalence of congenital hypothyroidism (CH) in a screening program performed for the first time in Isfahan, Iran.

Methods: From May 2002 to December 2002, T4 and TSH serum concentrations of 20,000 3- to 7day-old newborns, born in all 17 hospitals of the city, were measured by radioimmunoassay and immunoradiometric assay, respectively. The newborns with abnormal screening results (TSH  $>$  20 mIU/l, T4 <6.5 microg/dl and based on the weight) were re-examined.

**Results:** Of 531 recalled subjects (recall rate 2.6%), 54 were confirmed to be hypothyroid, showing a prevalence of 1:370 for CH.

**Conclusion:** Considering the high frequency of CH, the necessity of implementing a routine screening program in the healthcare system of Isfahan Province is emphasized.

**برنامه کشوری غربالگری بیماری کمکاری تیرویید نوزادان:** دستورالعمل ویژه کارشناس

به نام خالق هستي

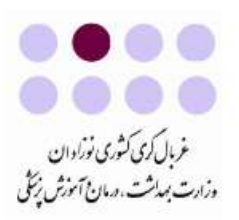

#### برنامه كشوري غربالكرى بيماري كمكاري تيروييد نوزادان

دستورالعمل ويژه كارشناس

نويسندگان: دكتر شهين ياراحمدي دكتر نسرين آژنگ

زير نظر: دكتر عليرضا مصداقي نيا دکتر کورش اعتماد دكتر سيد محمد علوىنيا

**تاریخچه و طراحی برنامه کشوری غربالگری بیماری کم کاری تیرویید نوزادان در ایران** 

با توجه به گذار اپیدمیولوژیک از شیوع و بروز بالای بیماریهای واگیر به غیرواگیر در سالهای اخیر، مداخله در هر سه سطح پیشگیری (اولیه، ثانویه و ثالثیه) در مدیریت بیماریهای غیرواگیر جزو اولویتهای بهداشتی کشور قرار گرفته است. در دهه ۶۰ و قبل از اجرای برنامه غنی سازی نمک با ید، دکتر عزیزی و همکارانشان اقدام به غربالگری نوزادان برای بیماری کمکاری تیرویید کردند. اما به علت کمبود ید میزان فراخوان بسیار بالا بود، لذا این اقدام پس از مدتی متوقف گردید. مطالعاتی در ارتباط با میزان بروز بیماری کمکاری تیرویید در دانشگاههای علوم پزشکی مختلف (دکتر عزیزی و همکاران-دانشگاه شهید بهشتی، دکترکرمیزاده و همکاران- دانشگاه فارس و دکتر هاشمیپور و همکاران – دانشگاه اصفهان) انجام شد. نتایج حاصل ازکلیه این مطالعات نشان داد که بروز بیماری کمکاری تیرویید در نوزادان کشور بسیار بالاست. با توجه به پژوهشهای انجام شده در اصفهان، تهران و شیراز، بروز کمکاری تیرویید در کشور ۱ بیمار در هر ۱۰۰۰ نوزاد زنده متولد شده تخمین زده شد.

بیماری کمکاری تیرویید نوزادان، وضعیتی از کمبود هورمـون تیروییـد قابـل درمان است که در صورت عدم تشخیص به هنگام و یا درمان نامناسب، مے تواند موجب بروز عقبماندگی شدید و اختلال در رشد کودک شود. عدم تـشخیص و درمان مناسب و بههنگام بیماری در مبتلایان، بار بیماری سنگینی را بر خانواده و جامعه وارد میکند. در حالی که در صورت تشخیص به هنگام، درمـان سـاده، آسان، ارزان و موثر است. بــا غربــالگری نــوزادان و شناســایی بیمــاران و درمــان مناسب آنان، عوارض جدی بیماری اتفــاق نیفتــاده و بــا حفــظ ضــریب هوشــی طبیعی در بیمار، فردی مولد و سالم به جامعه تحویل داده میشود.

ادغام برنامه کشوری غربالگری نوزادان برای بیماری کــمکــاری تیروییــد، در مهر ماه سال ۱۳۸۴، اجرای هم زمـان آن در روسـتاها و شـهرها، دسـتيابي بـه پوشش بیش از ۹۷٪ در کمترین زمان ممکن، شـروع درمـان در کلیــه بیمـاران شناسایی شده، حفظ ضریب هوشی طبیعی در همه بیماران تحـت درمـان، دارا بودن هزینه به سـود ۱ بـه ۲۲ و بـسترسـازی مناسـب بـرای غربـالگری دیگـر بیماریهای مهم و قابل غربالگری در نوزادان، از ویژگیهای مهمی است که این برنامه را در دنیا بینظیر کرده است.

تاکنون بیش از ۱۲ میلیـون نـوزاد غربـالگری شـده و تعـداد زیـادی بیمـار شناسایی و درمان شدهاند. بدون اجـرای ایــن برنامــه عقـب مانــدگی ذهنــی در درجات مختلف در این بیماران غیر قابل اجتناب بود.

**به نام پروردگار هستی** .... .... غمال *کری ک*ثوری نوزادان وزارت <sub>بىي</sub>لاثت، دىل<sub>ك</sub> وآموزش ن<sub>ى</sub>ڭى

#### برنامه كشوري غربالگري بيماري كمكاري تيروييد نوزادان

دستورالعمل ويژه بهورز و مراقب سلامت

نویسندگان دكتر شهين ياراحمدى دكتر نسرين آژنگ

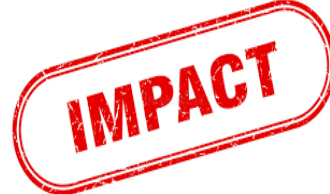

#### **A Real Case of Research Impact!**

شیوع بالای بیماری، عوارض جبرانناپذیر مغزی بیماری در صورت عدمتشخیص و درمان بهموقع که تنها با غربالگری دوران نوزادی قابل $\mu$ پیشگیری است و از طرف دیگر مقرونبهصرفه بودن اجرای برنامه در کشور مسئولین وزارت بهداشت درمان و آموزش پزشکی را بر آن داشت تا برنامه غربالگری را در سطح ملی به اجرا درآورند. لذا با استفاده از نتایج و تجارب بهدستآمده طرح غربالگری کمکاری مادر زادی تیروئید در سطح کشور بهعنوان یک برنامه ملی طراحی گردید و در سال 1382 در اولین برنامه کشوری بهطور آزمایشی در استانهای اصفهان، بوشهر و شهر شیراز اجرا شد و نهایتاً از سال 1384 این برنامه در سیستم سلامت کشور ادغامشده است. از زمان اجرای برنامه در سطح ملی تا آبان ماه سال جاری مجموعاً شش میلیون و هفتصد هزار نوزاد (49 درصد نوزاد دختر و 51 درصد نوزاد پسر) تحت غربالگری قرارگرفته که پانزده هزار نفر آزمودن غربالگری مثبت داشته و اقدامات تشخیصی و درمانی بر طبق دستورالعمل کمیته علمی کشوری برای آنان انجامشده است. این برنامه درمجموع حدود 95 درصد زایمانهای شهری و روستایی را تحت پوشش قرار داده و میزان فراخوان برنامه 9/2 در صد است.

https://endocrine.ac.ir/article

### **A Real Case of Research Impact!**

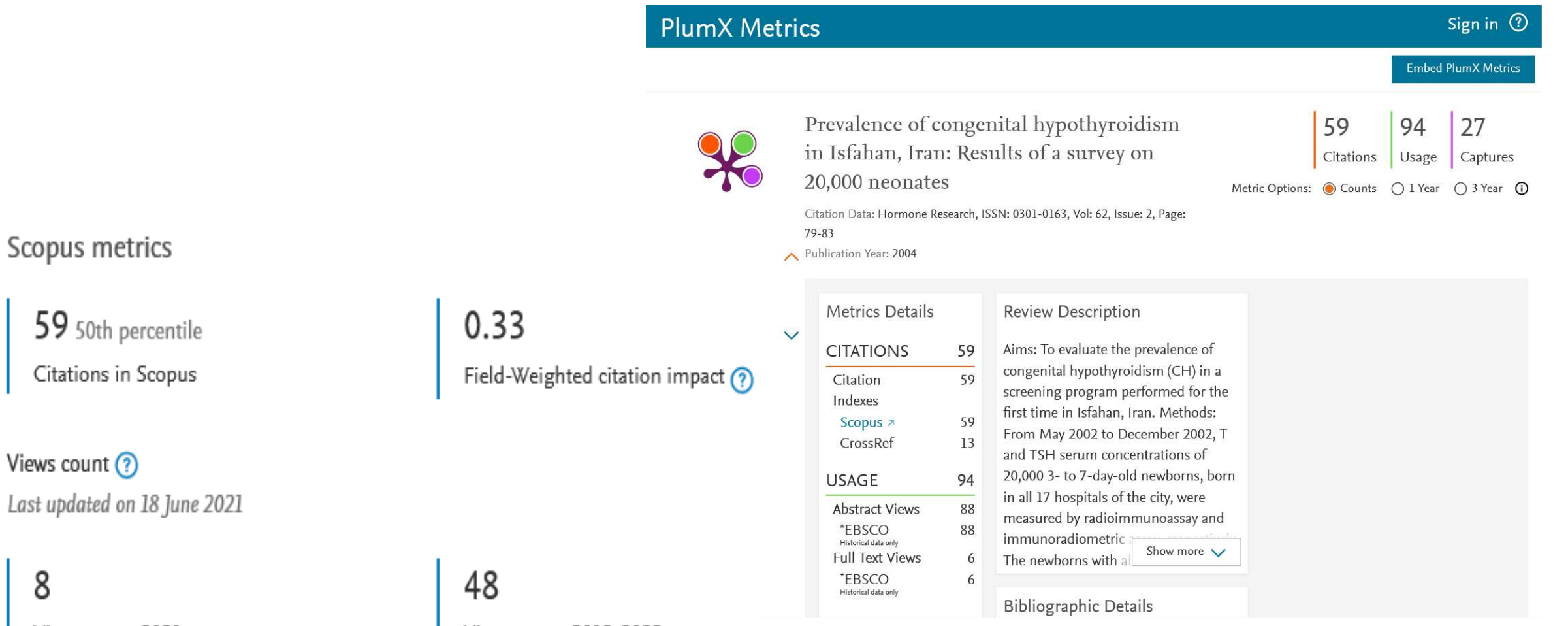

Views count 2021

8

Views count 2013-2022

- Research funders and research organizations globally are looking to measure impact .
- The impacts are not easily recognized & quantified.
- **There can be considerable time lags between research** and impact.
- **If Impact is often made from accumulated knowledge and** not a specific research finding.

#### **Research Impact Goals & Application**

- What type of impact you are trying to achieve?
- Who will benefit from your research?
- **How will they benefit?**
- **How can you measure this impact?**
- How can you capture & provide evidence of this?

# **A Quick Look at: Steps in Scientific Writing**

- **Design well**
- **Decide politics**
- Choose journal
- Read instructions to authors/papers
- Set framework
- **Prepare drafts**
- **Distribute**
- Polish
- **Submit**

## **Different Types of Impacts**

- Research impact
- Social impact
- Clinical impact
- **Economic impact**
- **Environmental impact**
- **Impact on health and wellbeing**
- **Policy influence and change**
- Technological developments

## **Altmetrics (Alternative Metrics) Article Level Metrics**

■ Scores article social impact & Monitors "mentions" in society

- □ Conventional Media
- Social Media
- **□Reference Managers**
- □Post-pub & Peer-review Sites

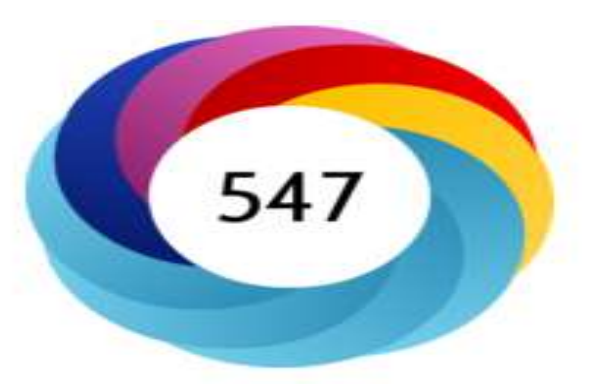

#### Score in context

Is one of the highest ever scores in this journal (ranked #1 of 3,692)

show more...

#### **Mentioned** by

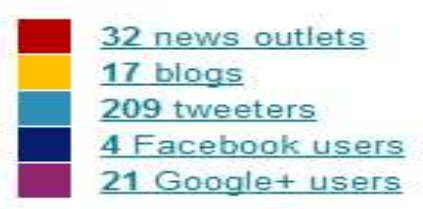

Readers on

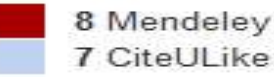

7 CiteULike

#### Track this article

· Get email updates when this article is shared

## **Altmetrics (Alternative Metrics) Article Level Metrics**

Article metrics | Last updated: Mon, 27 Jun 2022 3:05:26 Z

#### The toxic truth about sugar

#### **Access & Citations**

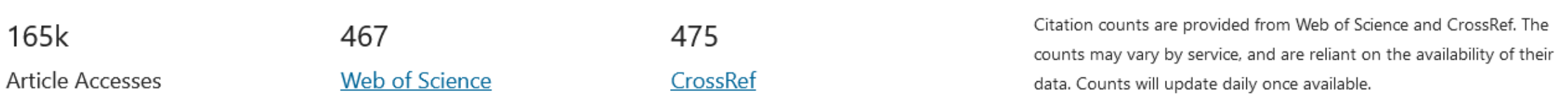

#### **Online attention**

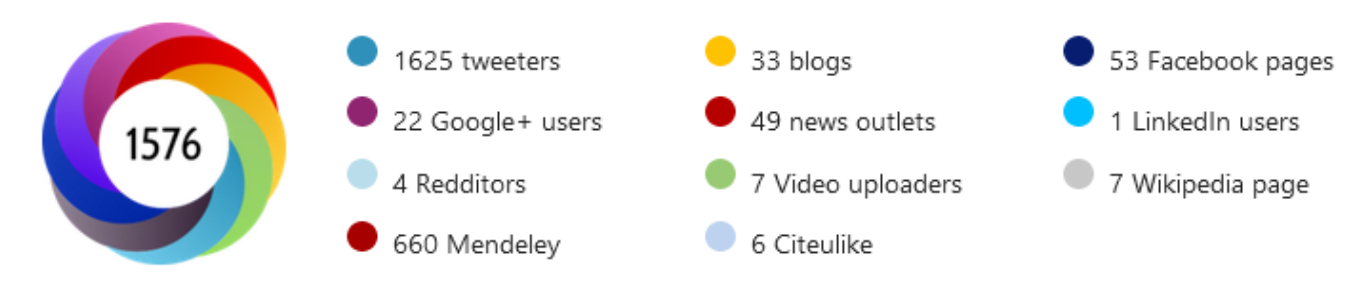

This article is in the 99<sup>th</sup> percentile (ranked 9<sup>th</sup>) of the 248,715 tracked articles of a similar age in all journals and the 99<sup>th</sup> percentile (ranked 2<sup>nd</sup>) of the 1,093 tracked articles of a similar age in Nature

Altmetric calculates a score based on the online attention an article receives. Each coloured thread in the circle represents a different type of online attention. The number in the centre is the Altmetric score. Social media and mainstream news media are the main sources that calculate the score. Reference managers such as Mendeley are also tracked but do not contribute to the score. Older articles often score higher because they have had more time to get noticed. To account for this, Altmetric has included the context data for other articles of a similar age.

## **Altmetrics (Alternative Metrics) Article Level Metrics**

Article metrics | Last updated: Mon. 27 Jun 2022 8:20:19 Z

#### Effect of a vitamin/mineral supplement on children and adults with autism

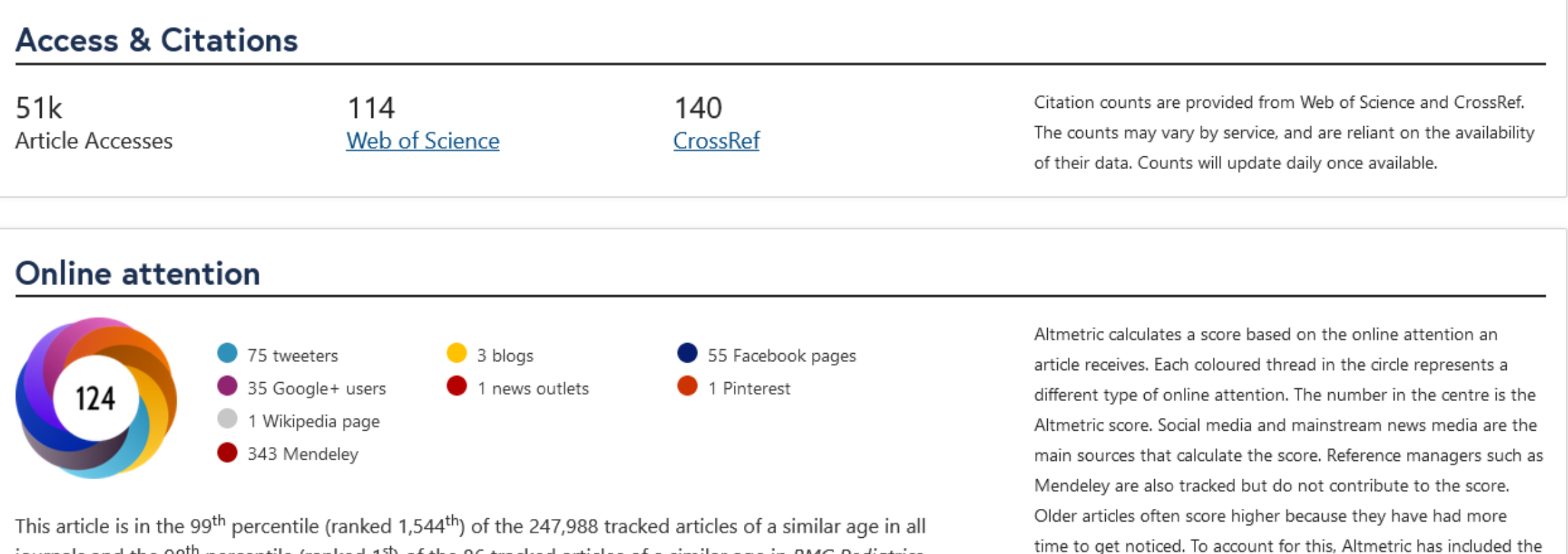

context data for other articles of a similar age.

journals and the 98<sup>th</sup> percentile (ranked 1<sup>st</sup>) of the 86 tracked articles of a similar age in BMC Pediatrics

## **Altmetric (Alternative Metrics) Article Level Metrics**

- **Exaluate your publication Social Impact**
- Benchmark your article effect against others
- Connect to discussion on your article
- Shows decisions made based on your papers
- Communicate impact to people, colleagues etc.
- Increasingly....demonstrate societal impact to funders

### **Five Categories to Learn: Citations**

- **Citations**: Traditional index which also citations that help indicate societal impact such as Clinical or Policy Citations.
- **Examples: citation indexes, patent citations, clinical** citations, policy citations.
- **Sources:** Web of Science, Scopus, Google Scholar, ...

## **Five Categories to Learn: Usage**

■ **Usage:** A way to signal if anyone is reading the articles or otherwise using the research. Usage is the number one statistic researchers want to know after citations.

■ **Sources:** Clicks, Downloads, Views, Library Holdings, Video Plays.

### **Five Categories to Learn: Captures**

**Captures:** Indicates that someone wants to come back to the work. Captures can be an leading indicator of future citations.

■ **Sources:** Bookmarks, Code Forks, Favorites, Readers, Watchers.

### **Five Categories to Learn: Mentions**

**Mentions:** Measurement of activities such as news articles or blog posts about research. Mentions is a way to tell that people are truly engaging with the research.

■ **Sources:** Blog Posts, Comments, Reviews, Wikipedia References, News Media.
# **Five Categories to Learn: Social Media**

**Social Media:** This category includes the tweets, Facebook likes, etc. that reference the research. Social Media can attract attention. Social media can also be a good measure of how well a particular piece of research has been promoted.

- **Examples: Facebook, Twitter, ...**
- **Sources:** Shares, Likes, Comments, Tweets

### **Papers Different Impact Measures**

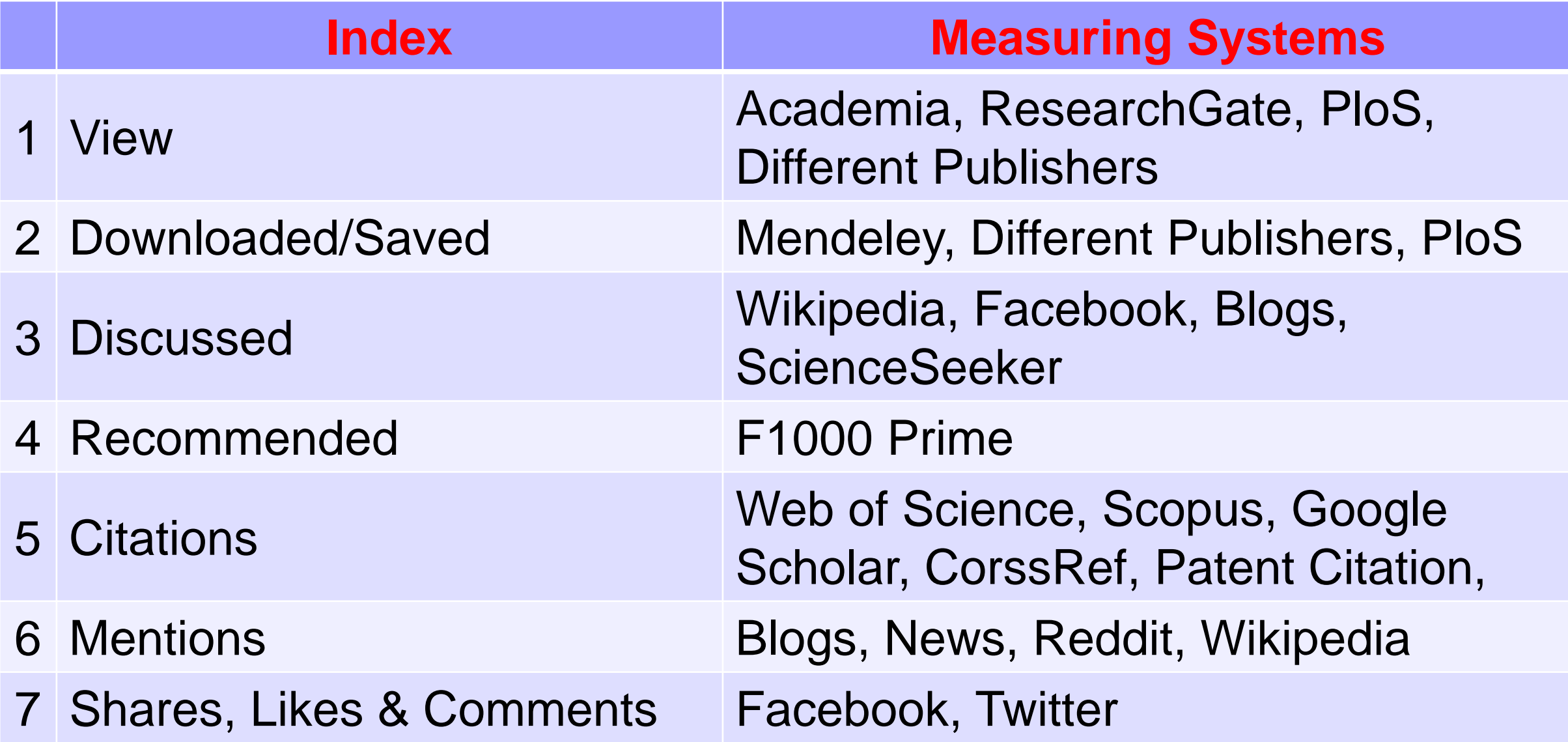

# **Altmetric (Alternative Metrics) Article Level Metrics Benefits**

- Wide Used Resourced, NOT limited to indexed Journals
- Goof for Young Researchers
- Shows immediate impact, No more time needed
- **Free, No Subscription required**
- Article Level Metrics instead of Journal Level Metrics

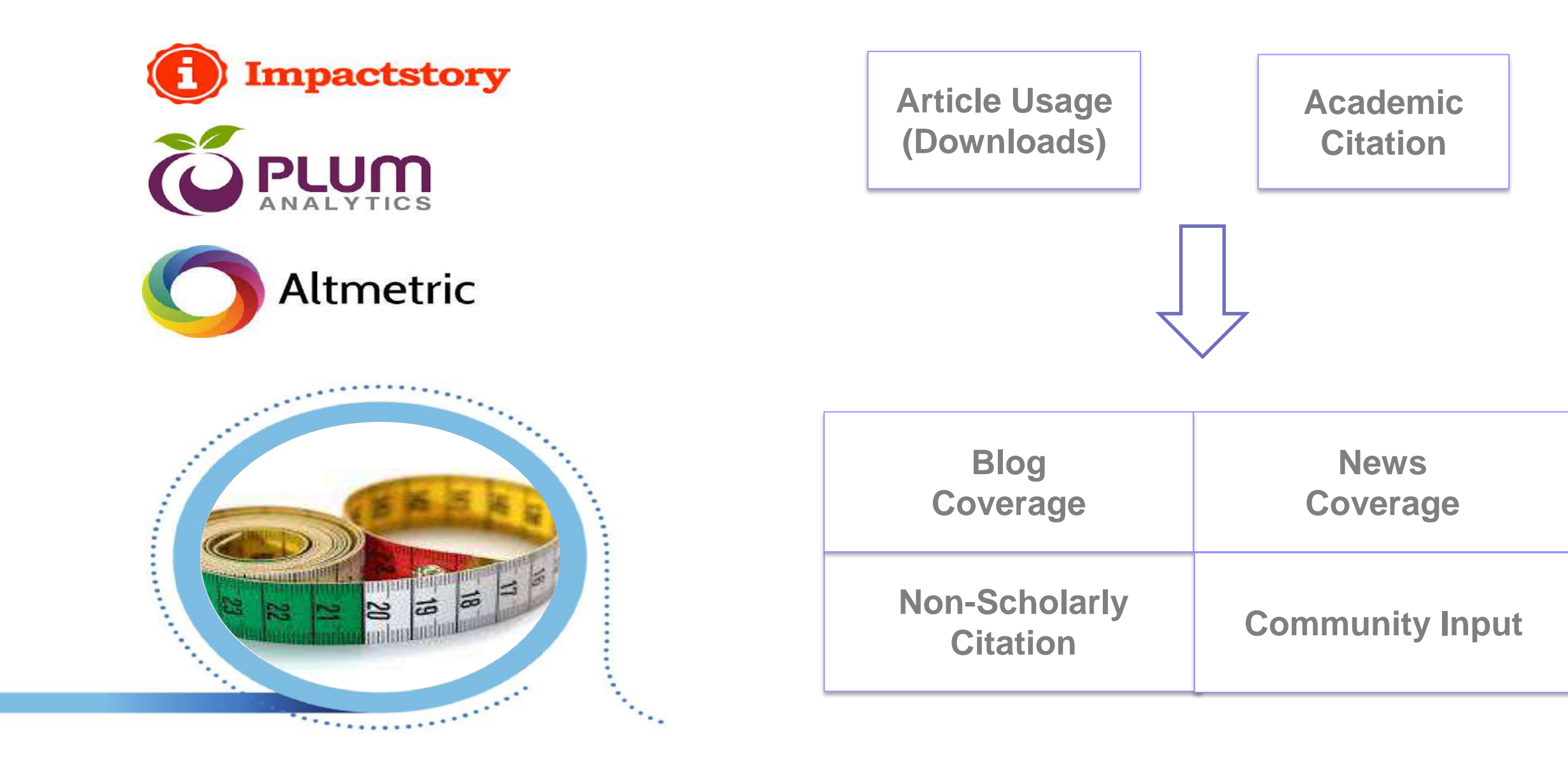

#### **Dissemination, Altmetrics, Citations & Impact**

■ Dissemination is not impact, even if you have the impressive number of reads, downloads, views or use.

**How did you know if anyone really used it or learned from** it, benefitted or did anything different as results.

■ Keep asking, what happened next?!

### **The Impact Story**

# **Citation ≠ Impact Altmetrics ≠ Impact**

## **Research Visibility & Impact**

■ You may consider your research papers visibility in 2 stage:

- 1. Pre-publication Phase Visibility
- 2. Post-publication Phase Visibility

### **Research Impact Story**

**Pre-Research Execution Post-Research Execution** 

**Pre-Publication Post-Publication** 

# **Publication Process**

### **Business Plan for Your Article**

- 1. Preparing your article
- 2. Publishing your article
- 3. Promoting your published article
- 4. Monitoring your article

#### **Business Plan for Your Article**

#### **Pre-Publication**

- □ Preparing your article
- □ Publishing your article
- **Post-Publication** 
	- $\Box$  Promoting your published article
	- □ Monitoring your article

#### **Research Impact Story**

- **Pre-Research Execution**
- **Post-Research Execution**

- **Pre-Publication**
- **Post-Publication**

## **Pre-Publication (Pre-Research Execution)**

- Select Research topics with a high potential academic and/or societal relevance.
- Consider the related Hot Topics.
- Consider the study types & designs like reviews.
- Don't forget that a good topic will result in a good impact.

#### **How Collaborations Increase Research Impact?**

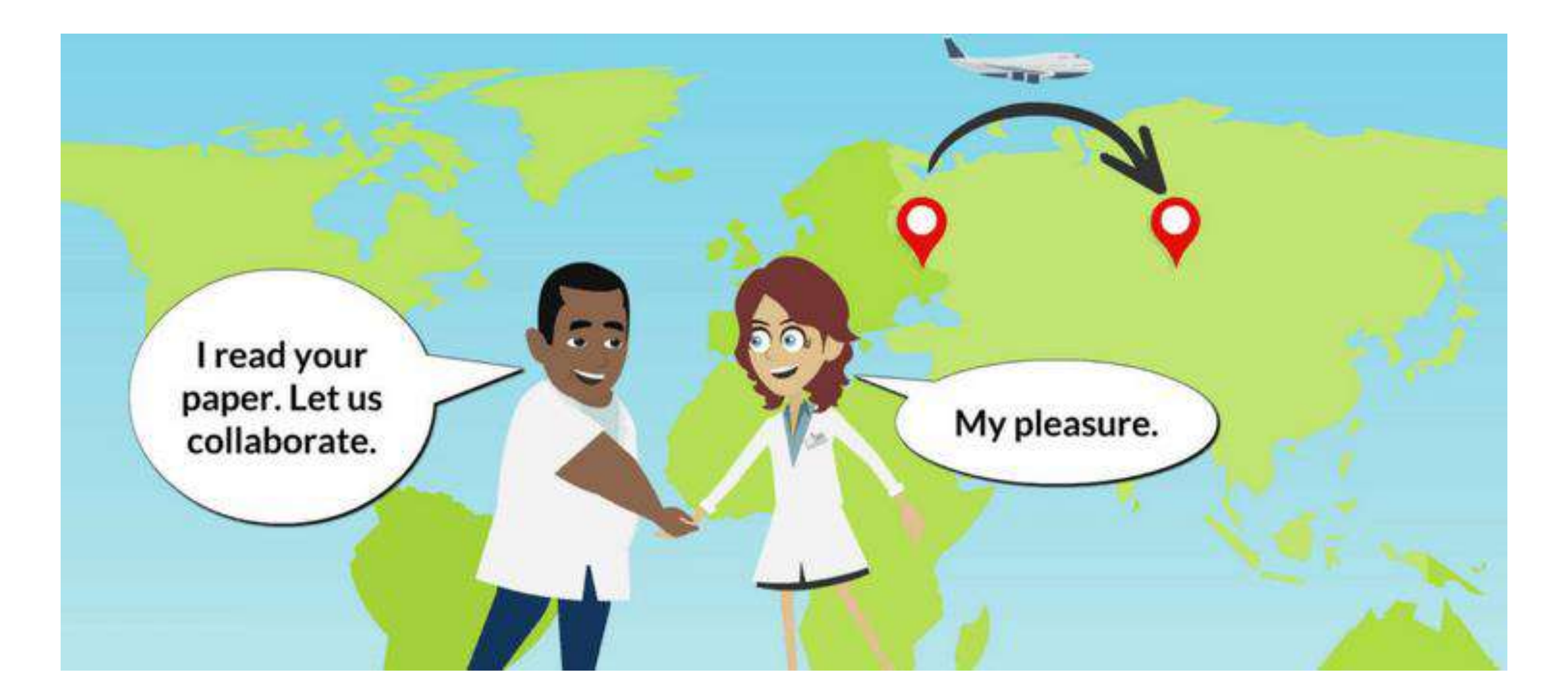

#### **Institutional, National & International Collaboration & Its Effect on Citation**

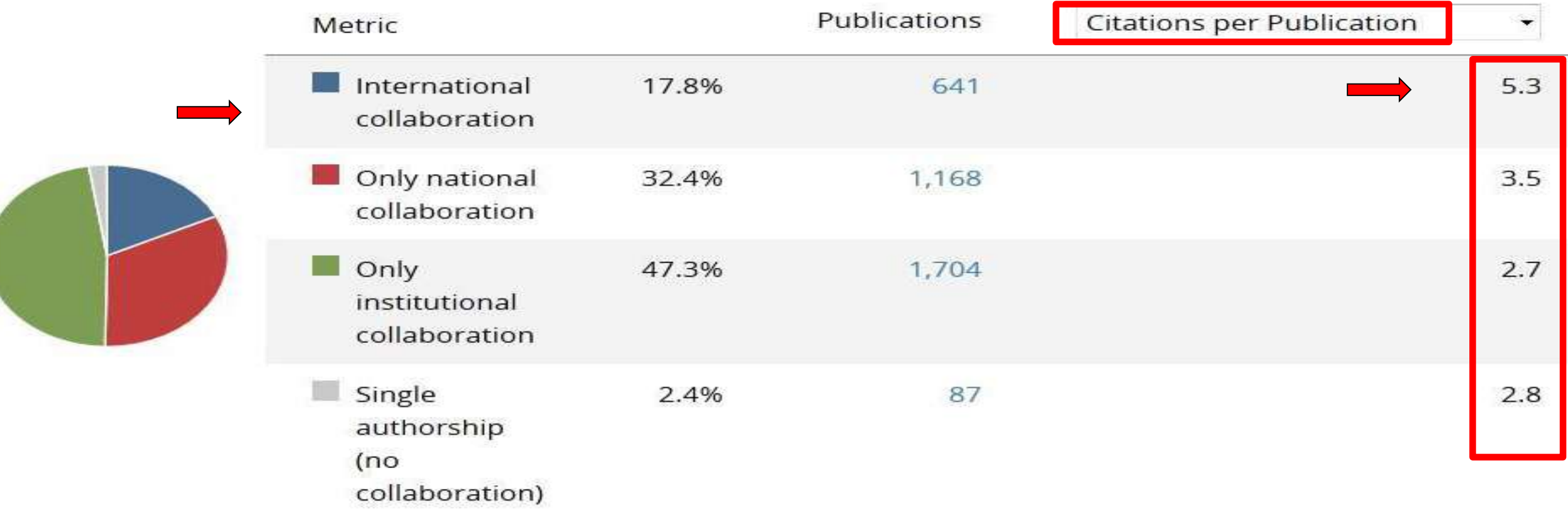

# **Preparing Your Article**

- Spend time on abstract and introduction & conclusion
- Use easy to understand charts and professional illustrations
- Use clear and correct manuscript language
- Consider Brevity in paper, Conciseness & Precision in title
- Sharing research data

#### **Pre-Publication (Pre-Research Execution)**

**Ensure your research output has a clear title that is direct** and concise. This will promote readership and attract citations from beyond your own discipline.

■ Think about writing a plain language summary of your research that is understandable to a non-specialist audience including public or researchers from other disciplines

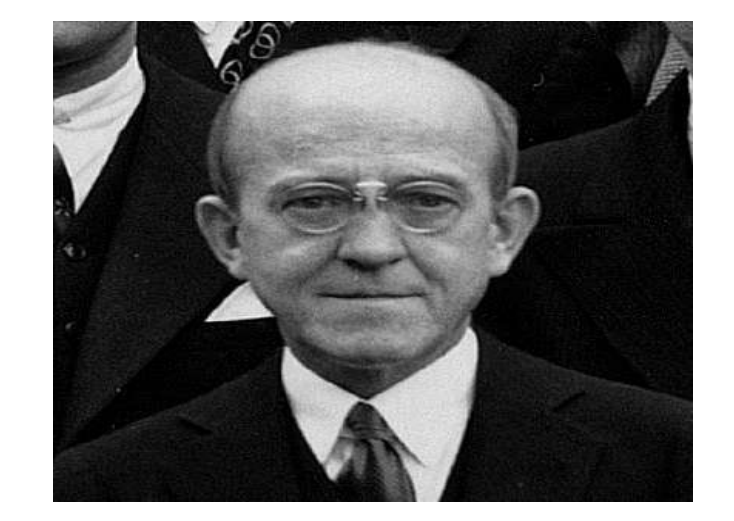

1944: DNA is genes  $=$  function

*(nearly)* Forgotten

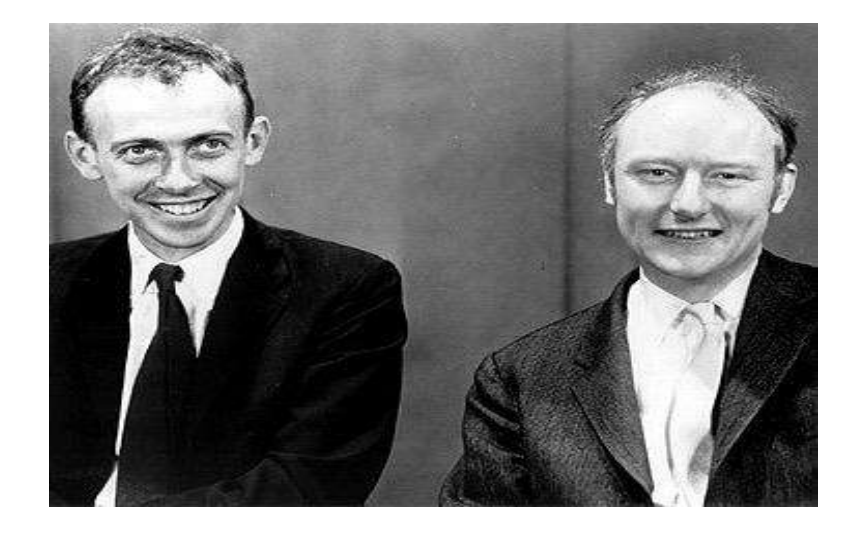

Oswald Avery (1877-1955) Jim Watson (1928-Current) Francis Crick (1916-2004)

> 1953: DNA two intertwined spirals

= structure

# **Writing Does Matter**

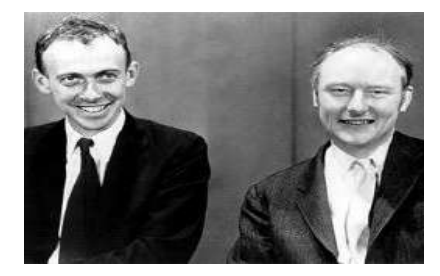

A structure for Desoxyribose Nucleic Acid *Nature 1953, 737-738*

Studies on the Chemical Nature of the Substance Inducing Transformation of Pneumococcal **Types** *J. Exp. Med. 1944, 137-158* 

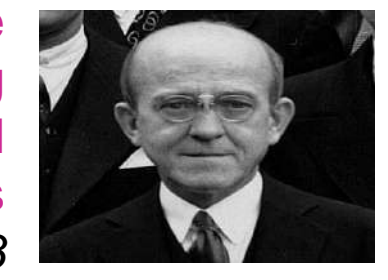

*~7'500 words, 4 tables 1 st mention of DNA: p9/23*

*"The evidence presented supports the belief that a nucleic acid of the desoxyribose type is the fundamental unit of the transforming principle of Pneumococcus Type III."*

*~900 words, 1 sketch 1 st mention of DNA: 2 nd line*

*"It has not escaped our notice that the specific pairing we have postulated immediately suggests a possible copying mechanism for the genetic material."*

## **Enrich Your Article**

**Enrich** Your Article to present your research in the best possible way

■ Search Engine Optimization (keywords, Captions, Highlights)

- Using Multimedia (Editorial Podcasts, AudioSlides)
- Graphical Abstract

# **Highlights Gynecologic Oncology Journal Example**

#### **Cervical Cancer**

The efficacy and safety of neoadjuvant chemotherapy in the treatment of locally advanced cervical cancer: A randomized multicenter study Original Research Article Pages 231-239

Zhijun Yang, Dandan Chen, Jieqing Zhang, Desheng Yao, Kun Gao, He Wang, Cui Liu, Jiang Yu, Li Li

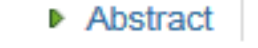

▼ Close research highlights PDF (909 K)

#### **Highlights**

- NACT reduces rate of patients requiring postoperative radiation by eliminating pathological risk factors, including LVSI and deep stromal invasion.
- IP as neoadjuvant chemotherapy has similar efficacy comparing to TP, but higher rates of neutropenia and diarrhea.  $\bullet$
- LVSI was the only factor that indicates prognosis. ٠

# **Graphical Abstract Gynecologic Oncology Journal Example**

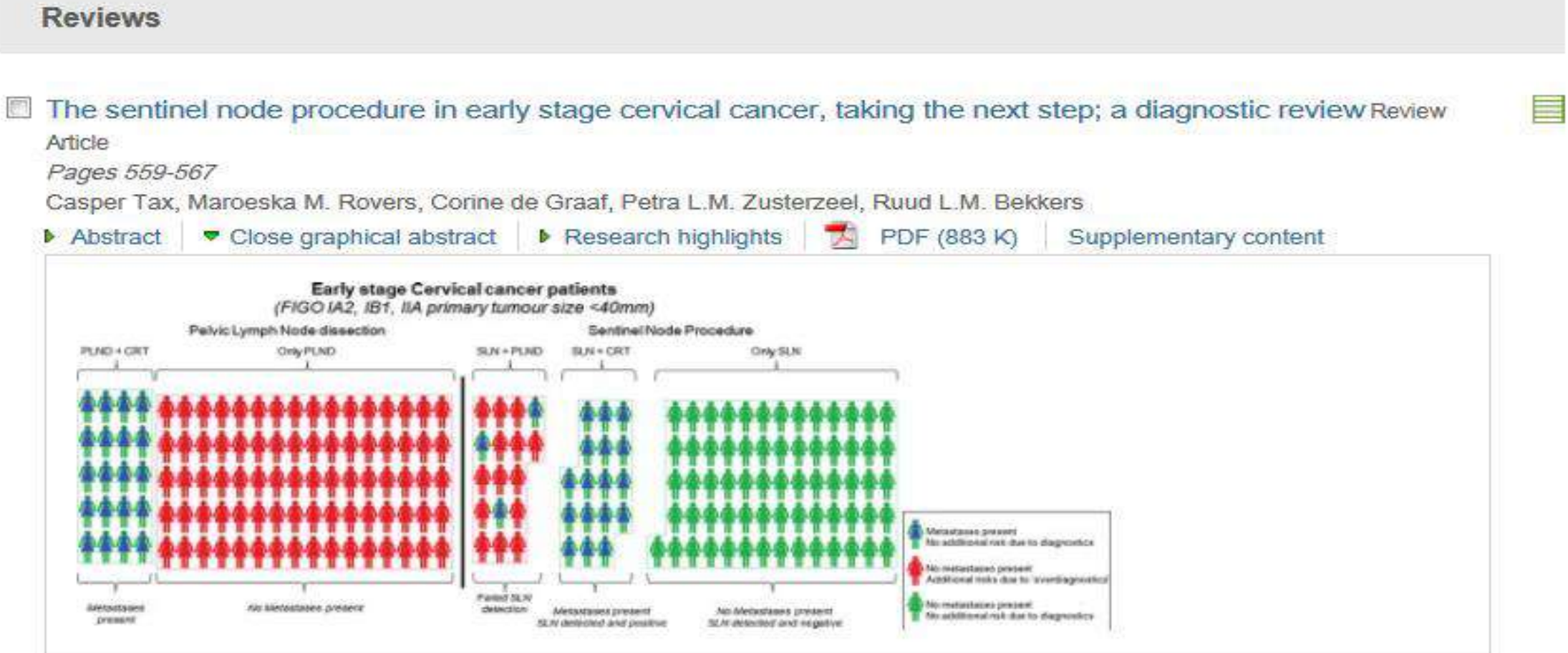

## **Graphical Abstract Gynecologic Oncology Journal Example**

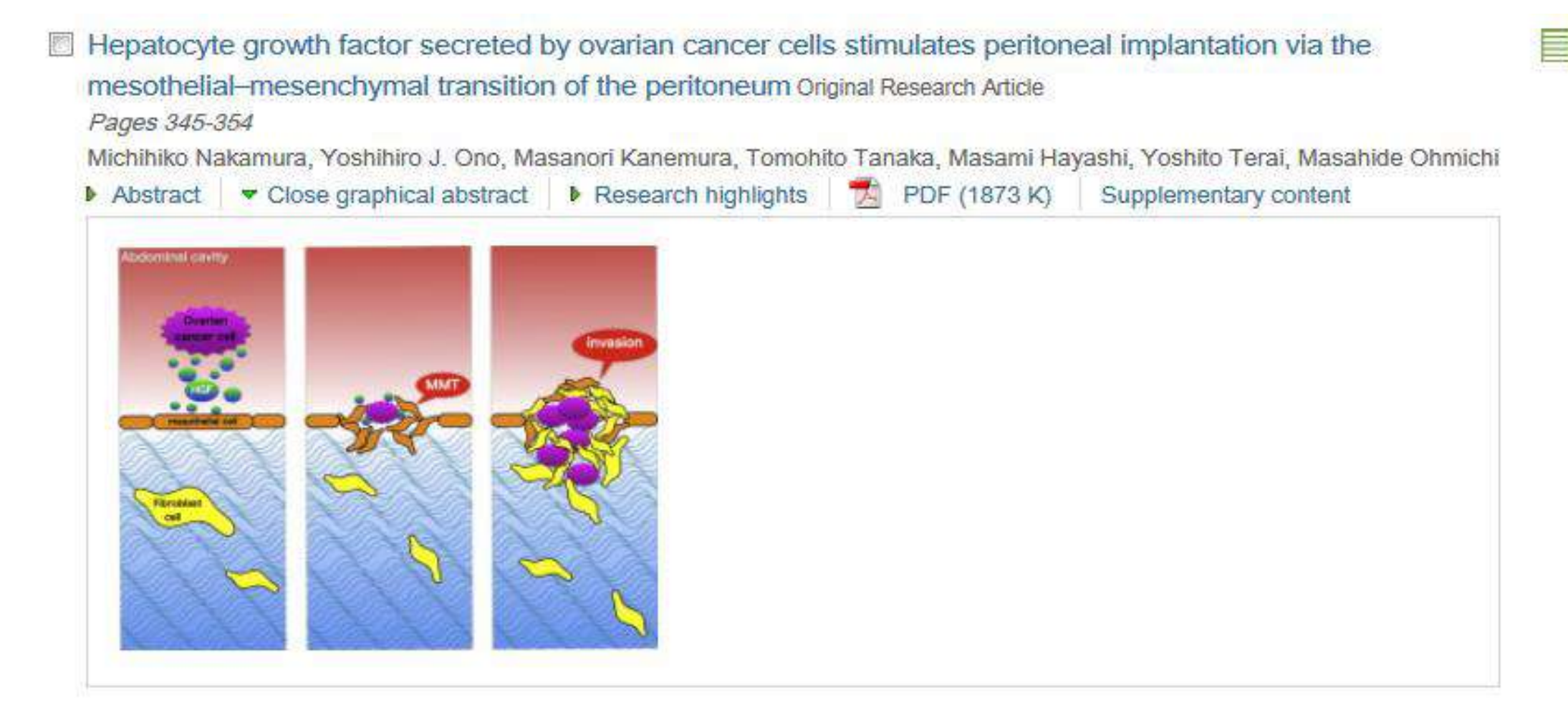

### **Business Plan for Your Article**

- 1. Preparing your article
- **2. Publishing your article**
- 3. Promoting your published article
- 4. Monitoring your article

#### **Pre-Publication (Pre-Research Execution)**

- Choose the Right Journal to publish your manuscript
- Consider Open Access Journals
- Consider the indexing Database of target Journal

#### **Considerations in Selecting a Journal**

- 1. National or international audience?
- 2. Language?
- 3. Databases indexes Journal?
- 4. Multidisciplinary or specialty journals?
- 5. The journal's content area/scope?
- 6. Chances of acceptance?
- 7. What about the impact factor?
- 8. Practical matters (time to publication, etc.)

## **The Journal Spectrum**

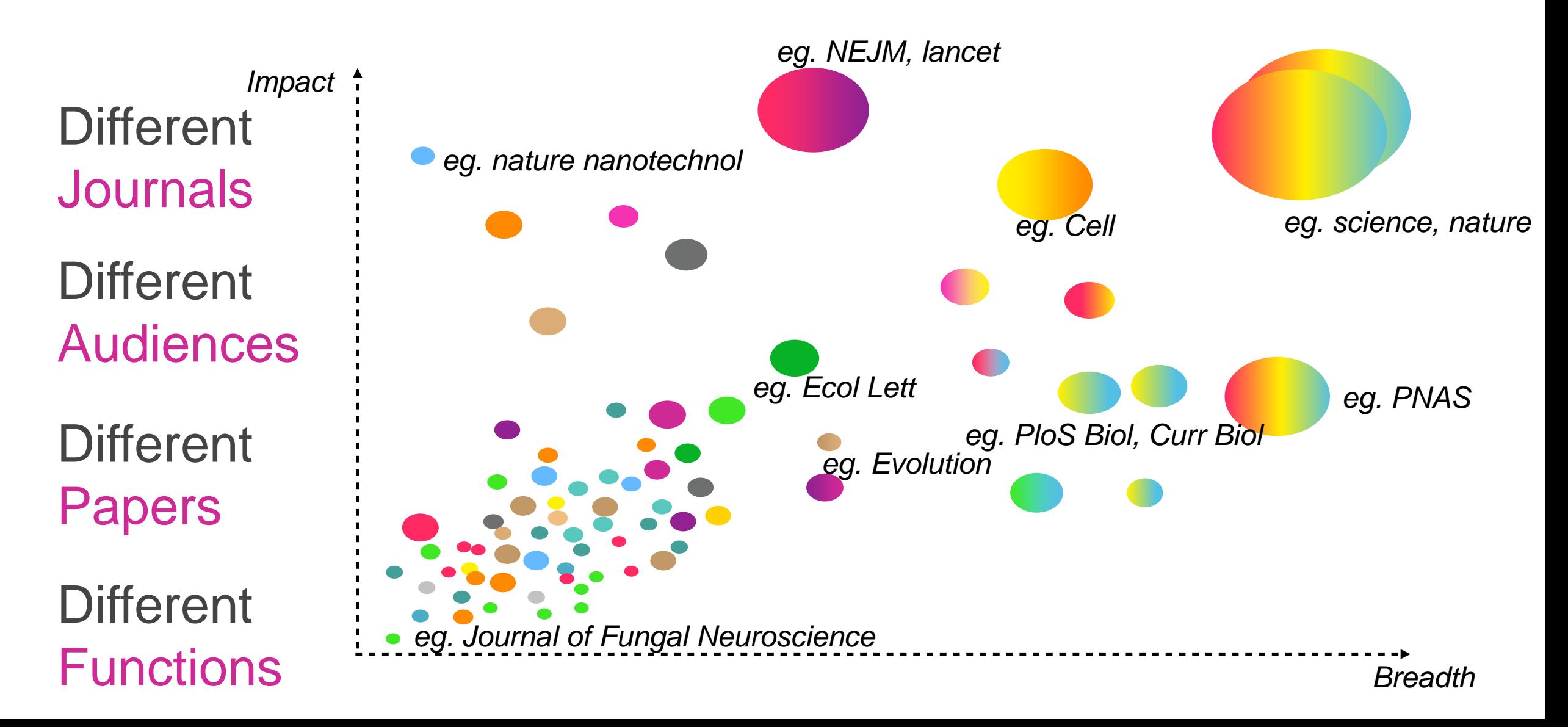

### **Elsevier Journal Finder**

#### http://journalfinder.elsevier.com

#### **ELSEVIER**

#### Send us feedback

#### Find the perfect journal for your article

Elsevier® Journal Finder helps you find journals that could be best suited for publishing your scientific article. Please also consult the journal's Aims and Scope for further guidance. Ultimately, the Editor will decide on how well your article matches the journal.

Powered by the Elsevier Fingerprint Engine™, Elsevier Journal Finder uses smart search technology and field-of-research specific vocabularies to match your article to Elsevier journals.

Simply insert your title and abstract and select the appropriate field-of-research for the best results.

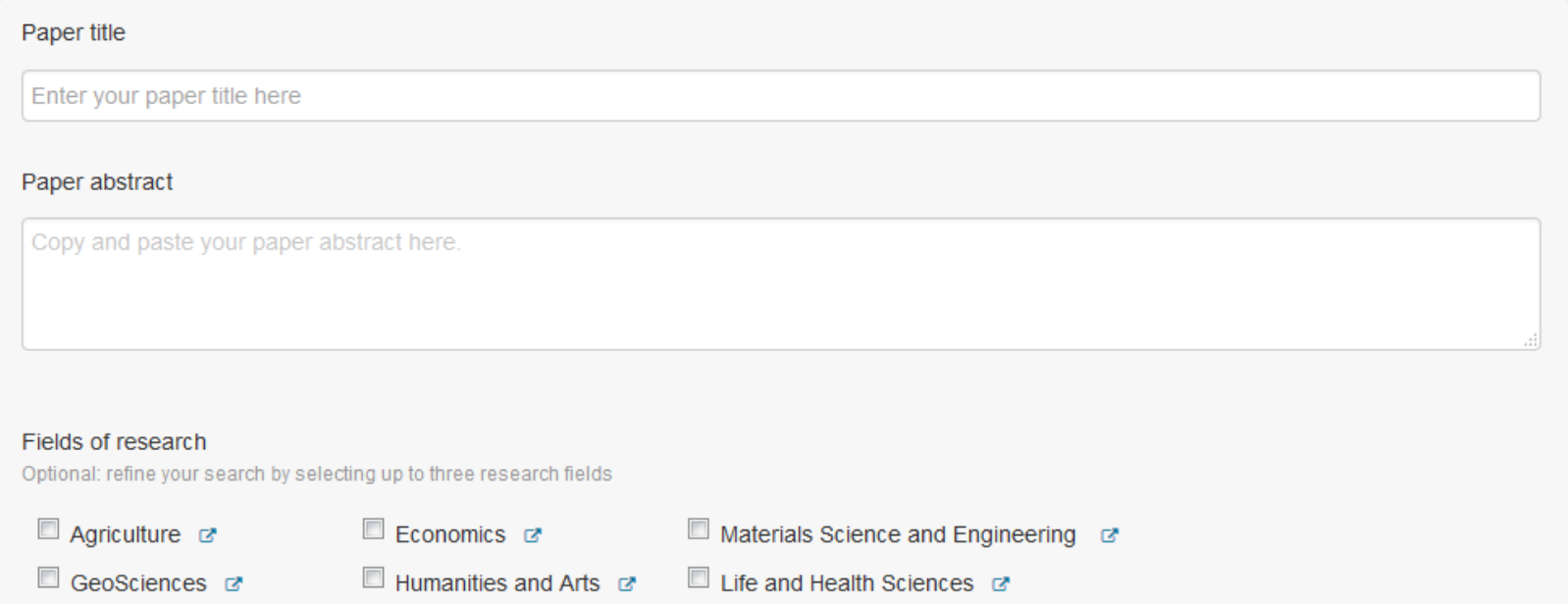

### **Springer Journal Selector**

**http://www.springer.com/gp/authors-editors/journal-author/journal-author-helpdesk/preparation/1276**

#### Springer journal selector

t. Top

A.

 $\overline{\phantom{a}}$ 

**How It Works** 

Select the journal that suits your research best from over 2,600 Springer publications.

The Springer Journal Selector uses semantic technology to help you quickly choose the Springer journal that is right for your paper.

Enter your abstract, description of your research, or a sample text and the Springer Journal Selector provides a list of relevant journals. You can refine the results based on requirements for Impact Factor or publishing model, including an option to match to journals that are fully open access or have open access options.

#### Enter your abstract or article description

the period of investigation, it is found that the troposphere temperature has increased by about 0.033 °C/year at Helwan, Egypt, 0.03 °C/year at Coimbra, Portugal, and 0.028 °C/year in Hurbanovo/Stará Lesná, Slovakia. The Sq geomagnetic variations depend on the intensity of the electric currents generated by the effect of solar radiation in the ionosphere.

#### **Edanz Journal Selector**

#### https://www.edanzediting.com/journal-selector

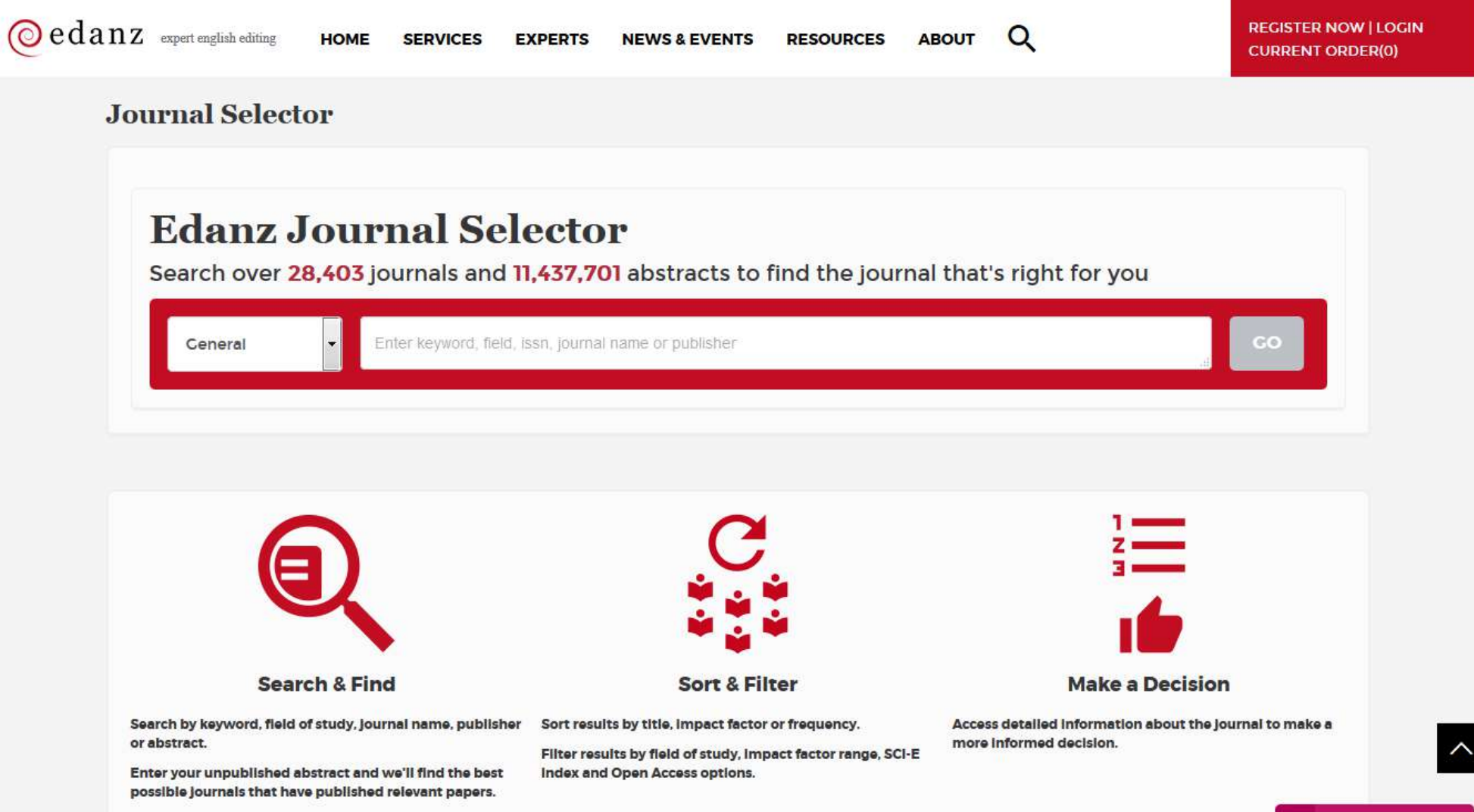

Leave a message

#### **Journal Guide** https://www.journalguide.com/

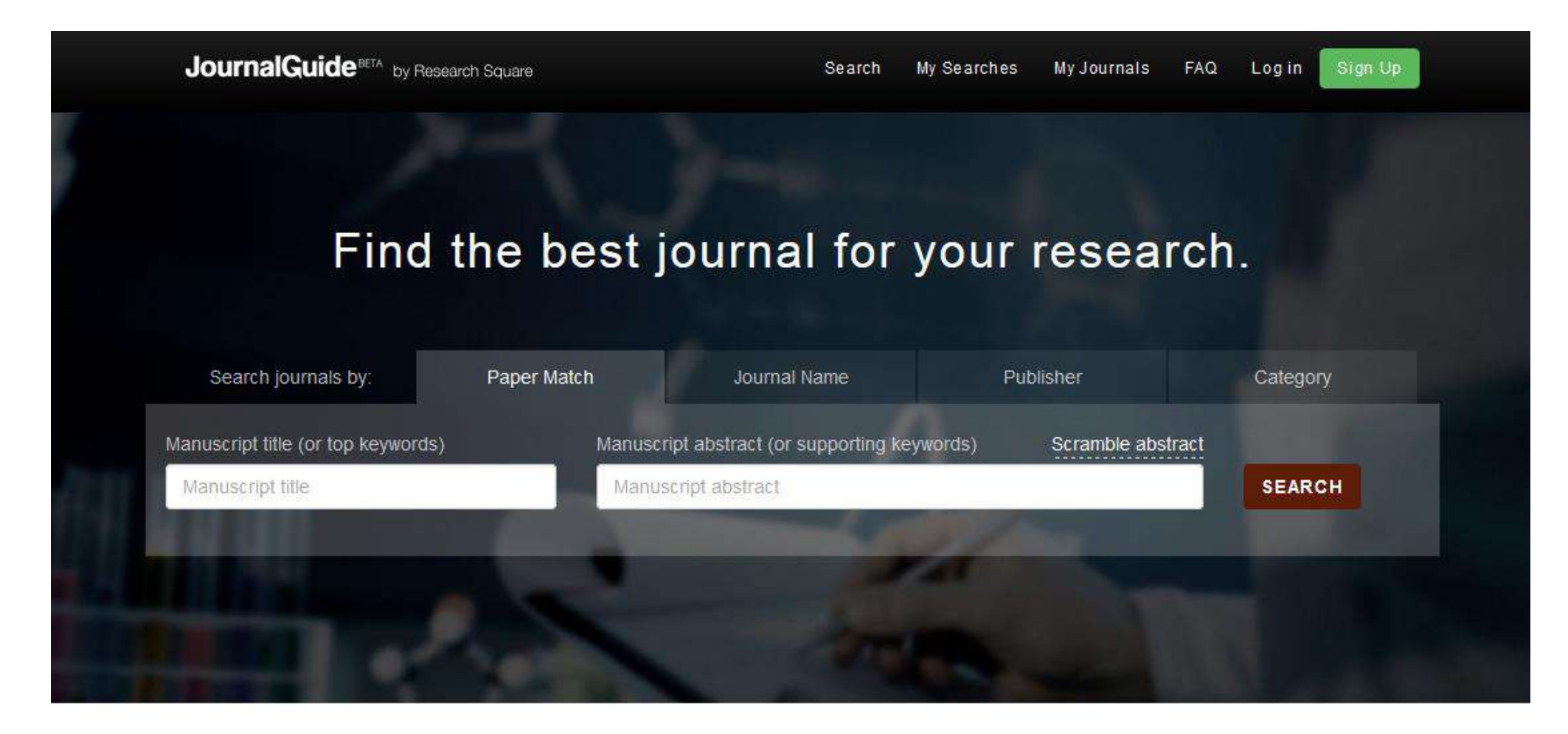

Data update: Journal Impact Factor is not currently displayed on JournalGuide. Read more here.

# **Optimizing articles for search-engines (SEO)**

- Although search engine optimization (SEO) is usually associated with websites and webpages, it can be used for scientific articles as well.
- Not only to ensure that articles are found (crawled) and indexed, but also to influence the position where the articles are displayed in the results list.
- **Just like any other type of ranked search results, articles** displayed in top positions are more likely to be read and cited.

#### **How to SEO your articles**

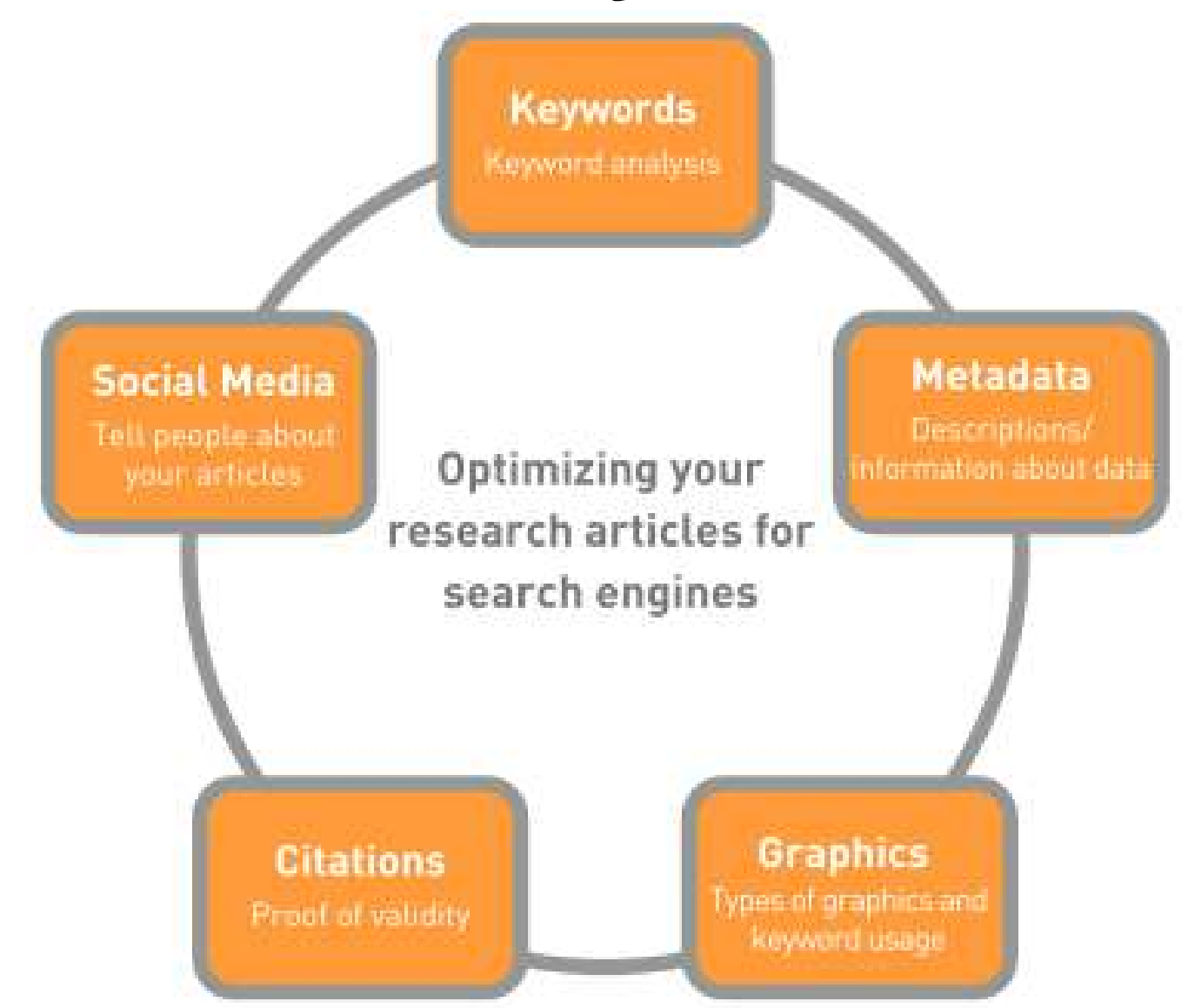

#### **Pre-Publication (Pre-Research Execution)**

■ Use Alternative and/or parallel publishing channels, such as Pre-print Services and Pre-print Servers to generate feedback and interest in your publication (e.g. arXiv.org eprint service and others)

#### **Research Impact Story**

**Pre-Research Execution Post-Research Execution** 

**Pre-Publication Post-Publication** 

#### **Business Plan for Your Article**

#### **Pre-Publication**

- □ Preparing your article
- □ Publishing your article
- **Post-Publication** 
	- $\Box$  Promoting your published article
	- □ Monitoring your article
# **Promoting your published article**

### **Post-Publication (Post-Research Execution)**

■ Writing and publishing your scholarly article is not the final step. You must Market your research.

■ To maximize your research impact, you must inform everyone in your academic and social networks about it.

■ Use social media to discuss your article or study, focusing on special interest groups.

### **Impact & So Correlated With Visibility**

■ To make an impact, first you have to make yourself & your work visible.

**The more visible you are, the more probable you make an** impact.

■ The ways for researchers to increase their visibility and impact are different across different.

### **Make & Mind Your Academic Profiles**

**Use & Update Author Identifiers and Profiles:**

■ ORCiD

■ Google Scholar

ResearcherID (Publons)

■ Scopus Author ID

**Loop** 

### **Post-Publication (Post-Research Execution)**

■ Share links to your abstract or publication on Academia, LinkedIn, on your website, your academic institution's profile page, Facebook, Twitter, etc.

- When publisher policy permits, post your article/study (or author version) to:
	- Subject repositories, (e.g. SSRN, DOAJ, PubMed Central) □Mendeley, ResearchGate, Academia and elsewhere

### **Promoting your article**

- 1. Press Release
- 2. Conferences
- 3. Media relations
- 4. Shared links to your article
- 5. Online CV
- 6. Social Networks

### **Share links to your article**

■ Customized short link with free access **Link from university website & Emails to boost SEO** 

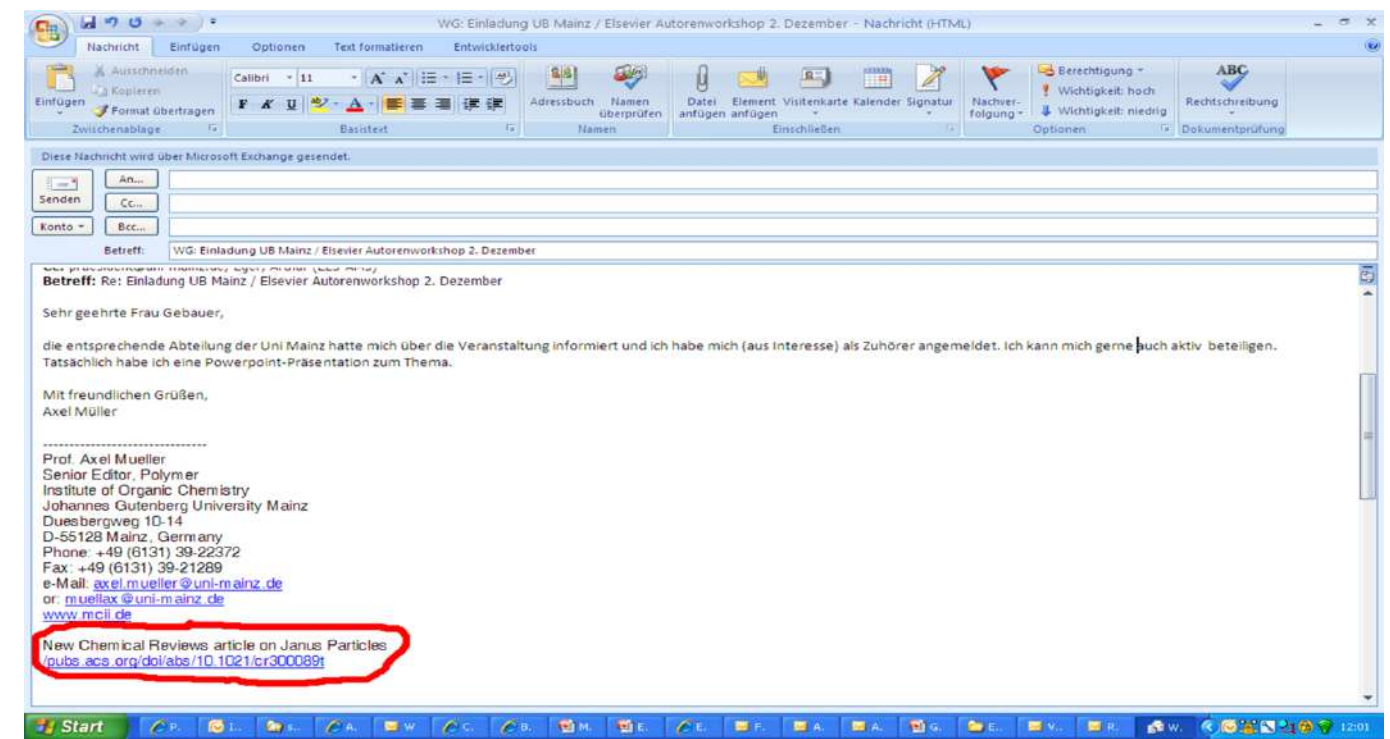

### **Social Networks**

Maximize your research impact of your published papers through Social Networks

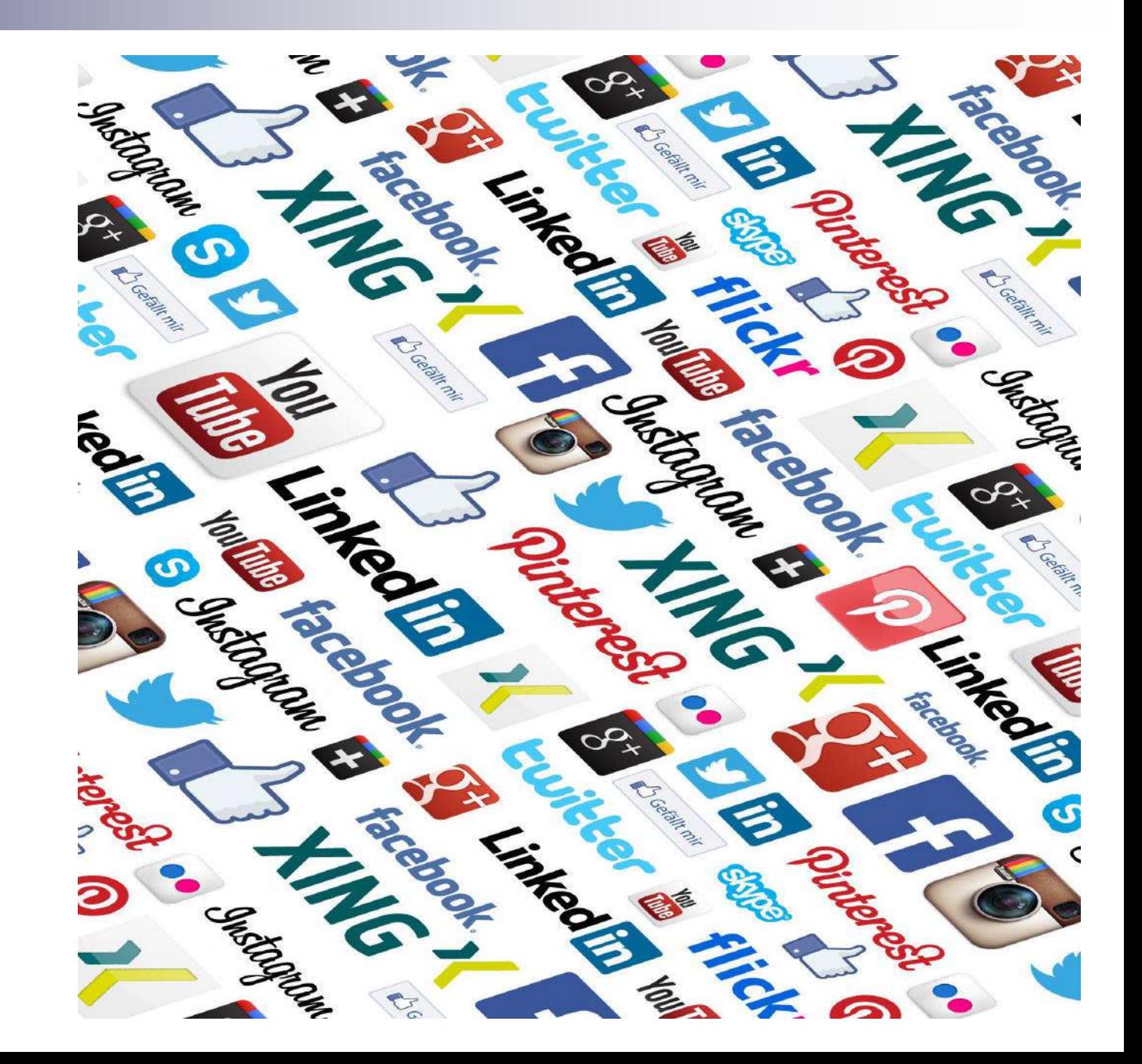

### **Academic Social Networks**

### **What is a Social Network?**

■ A social network is a social structure made up of individuals which are connected by one or more specific types of interdependency, such as friendship, common interest, relationships of beliefs, knowledge or prestige.

### **Social Network Analysis**

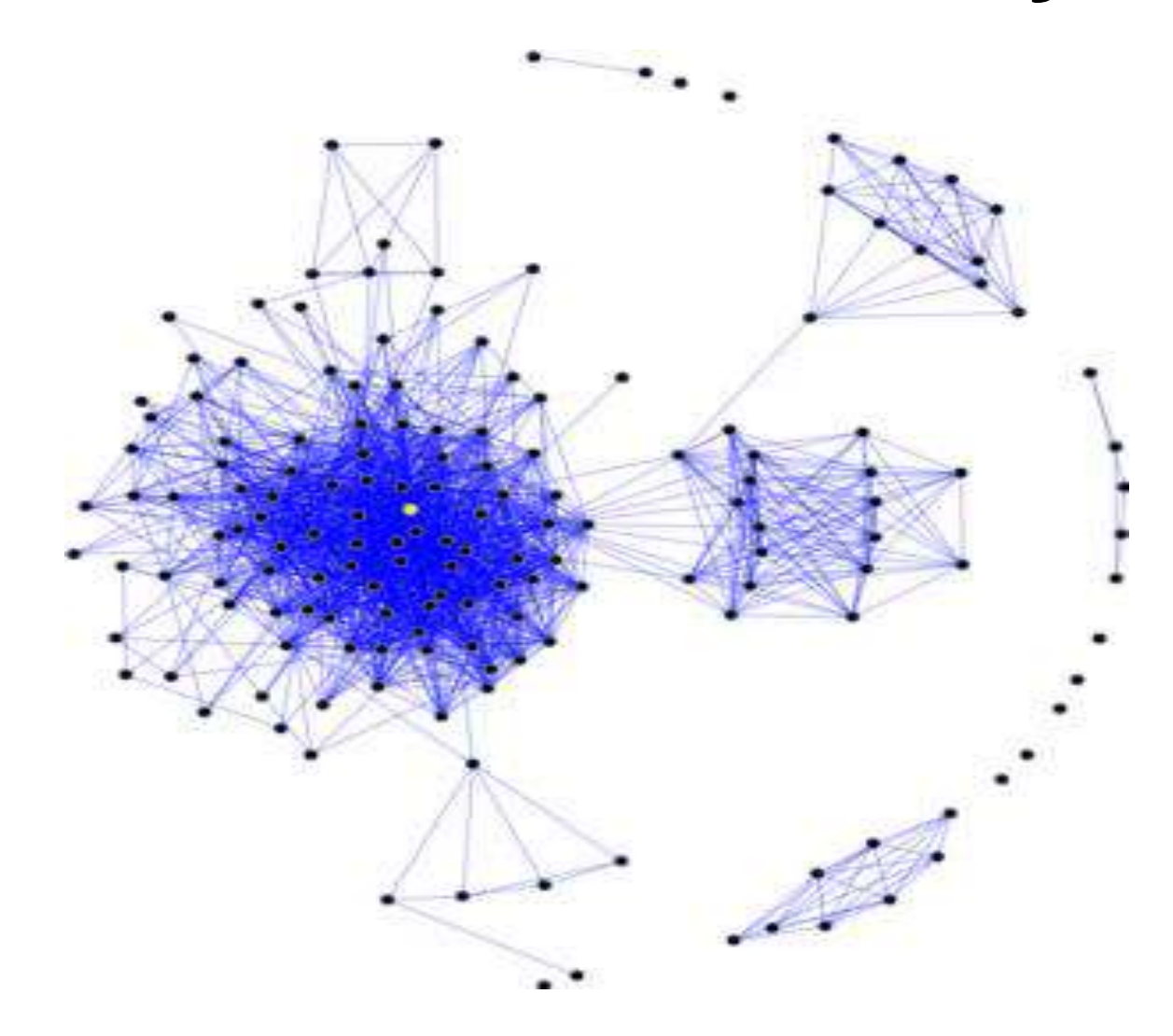

### **Examples of Social Networks**

### **Scientific Social Networks**

- http://www.researchgate.net/
- http://www.academia.edu/
- http://www.mendeley.com/

### **General Social Networks**

- http://www.facebook.com
- http://www.twitter.com
- http://www.linkedin.com

### **Share Your Profiles & Research**

**Use & Update Author Identifiers and Profiles:**

- Figshare (https://figshare.com)
- Twitter (http://twitter.com)
- Facebook (https://facebook.com)
- GitHub (https://github.com)
- **Universities Repositories**

### **Figshare (https://figshare.com/)**

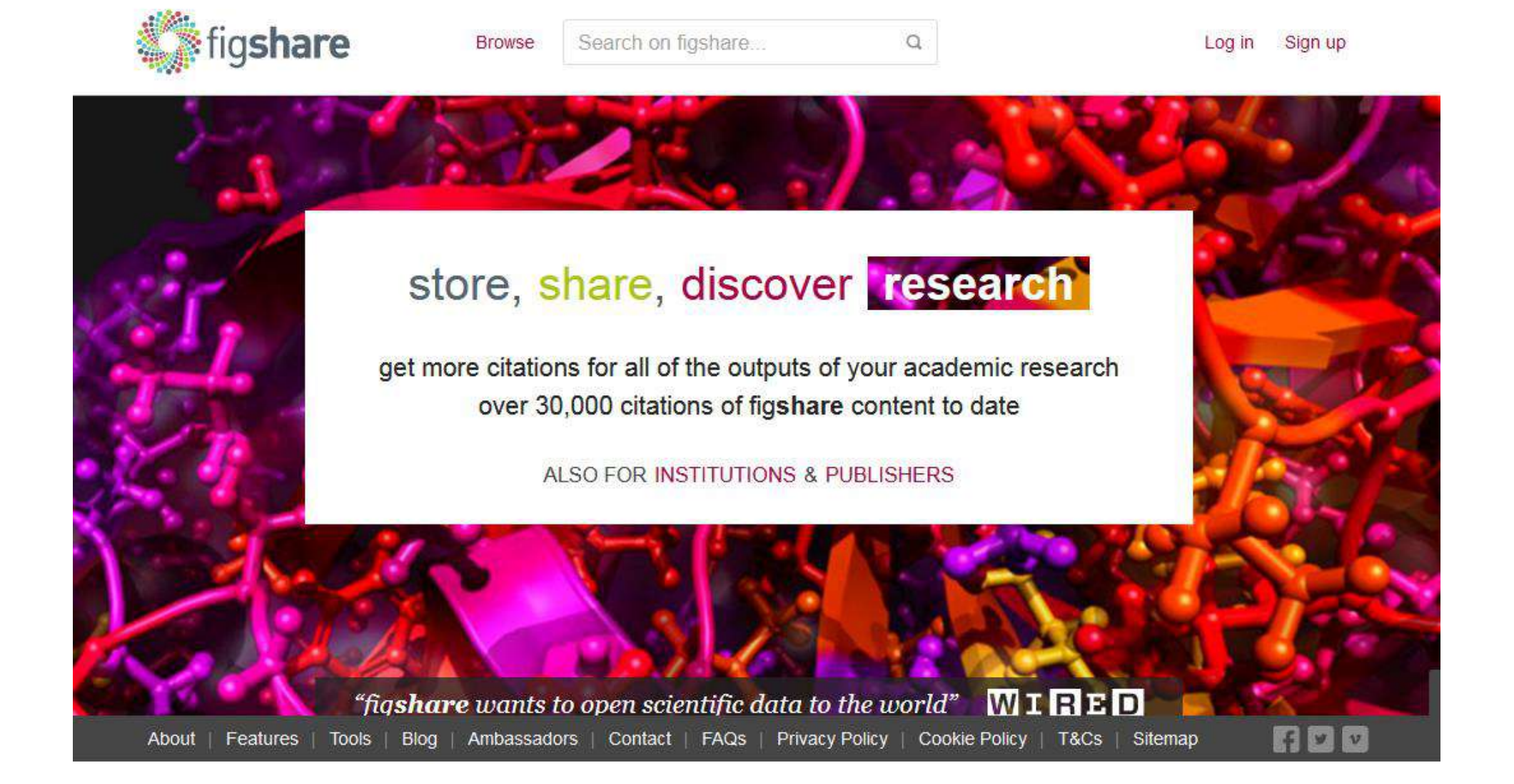

## **Social Media: Twitter**

- Tweet of 280 Character
- Audio and video tweets limited to 140 seconds
- **Follow other researchers**
- **Post regularly and respond promptly**
- **Retweet**
- **Use images, movies & audios**

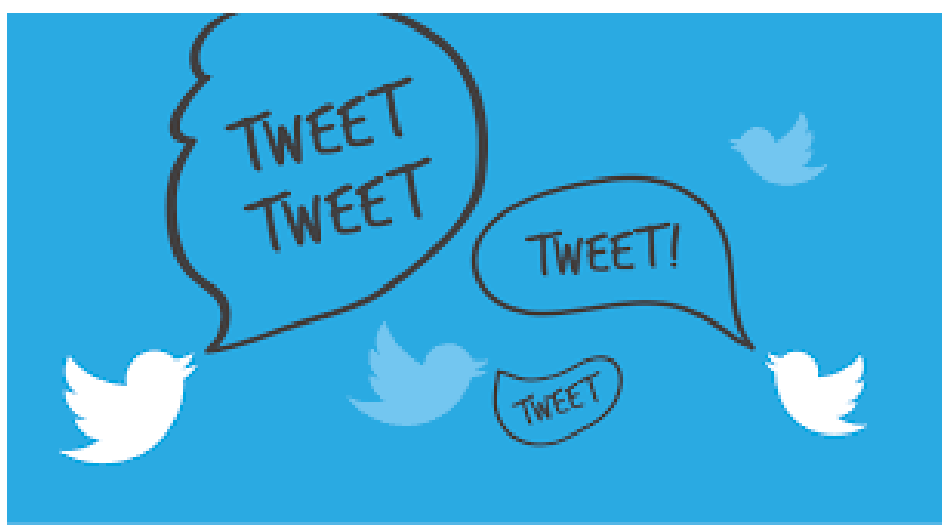

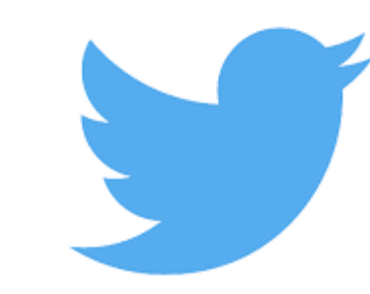

### **Twitter Visibility**

**BROWSE PUBLISH ABOUT**  SEARCH

### **PLOS GENETICS**

**OPEN ACCESS PEER-REVIEWED** 

**RESEARCH ARTICLE** 

#### Distinct genetic variation and heterogeneity of the Iranian population

Zohreh Mehrjoo, Zohreh Fattahi, Maryam Beheshtian, Marzieh Mohseni, Hossein Poustchi, Fariba Ardalani, Khadijeh Jalalvand, Sanaz Arzhangi, Zahra Mohammadi, Shahrouz Khoshbakht, Farid Najafi, Pooneh Nikuei, Mohammad Haddadi, [...], Michael Nothnagel co c [view all]

Published: September 24, 2019 • https://doi.org/10.1371/journal.pgen.1008385

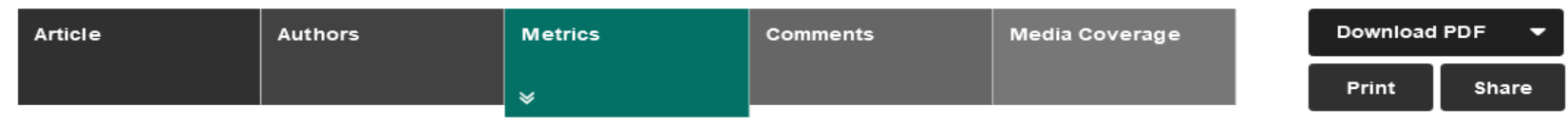

#### Viewed

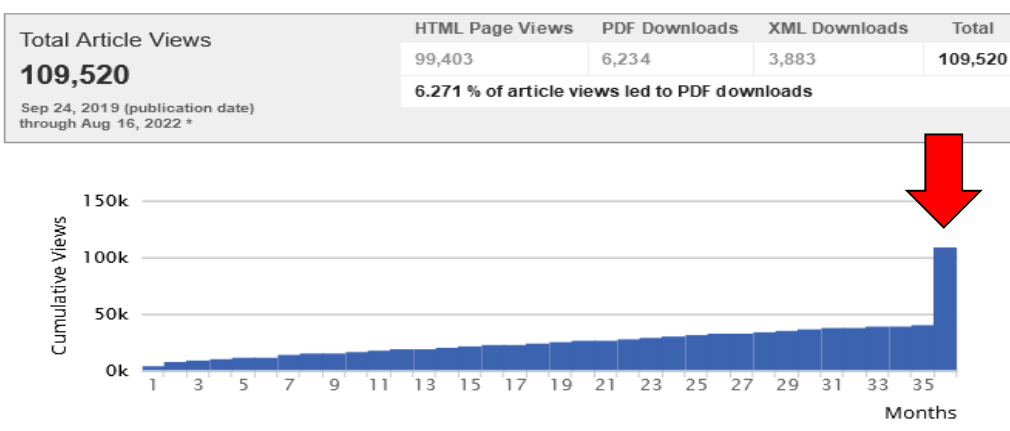

\*Although we update our data on a daily basis, there may be a 48-hour delay before the most recent numbers are available.

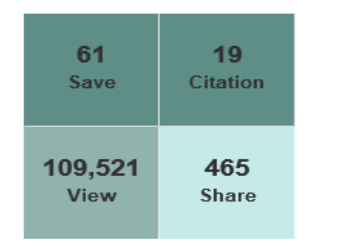

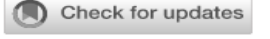

ADVERTISEMENT

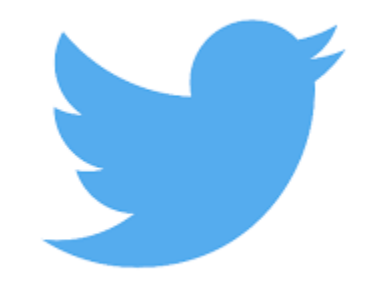

 $\alpha$ 

advanced search

## **Twitter Visibility**

Neo @legendoffall\_ · Aug 5

 $\cdots$ 

رشتو:

۱/ آزمایش ژنتیکی ۱۰۰۰ ایرانی از اقوام مختلف:

پژوهشگران تعداد مشخصی از گروه های ترک، لر، عرب، فارس، بلوچ، ترکمن، کرد، زرتشتبی، گیلک، جرایر خلیج فارس و سیستانبی را انتخاب میکنن و آزمایس میگیرن. نتایج نشون می ده که همه از یک ریشه هستیم؛ فقط بلوچ و جزایر خلیج فارس و اعراب كمبي

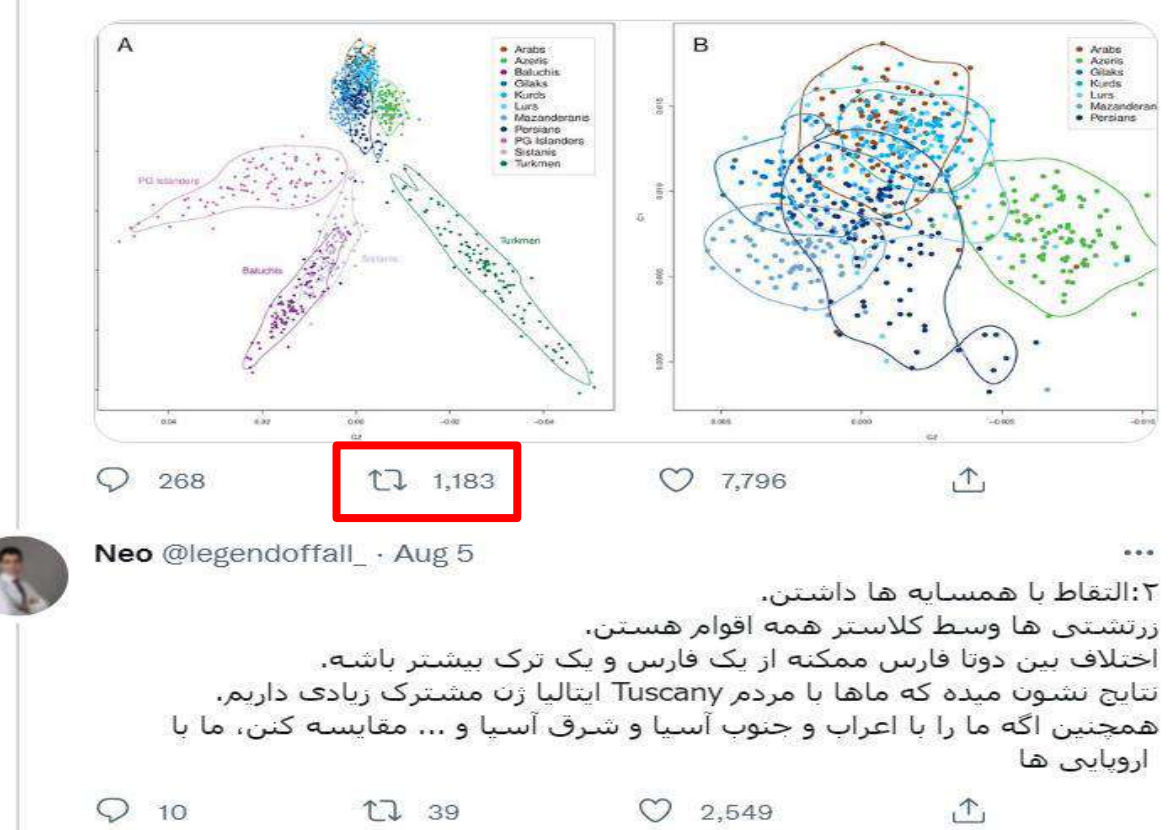

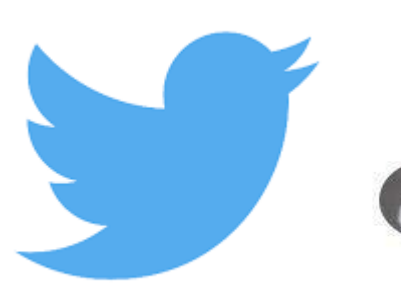

### **Social media: Facebook**

- Create a 'fan' page
- **Invite fellow researchers**
- Share images, videos, AudioSlides
- **Link to your articles**
- Discuss and ask for feedback

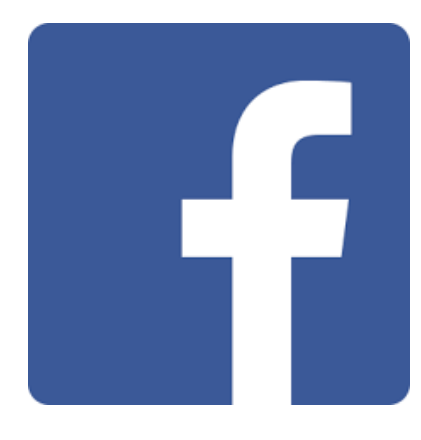

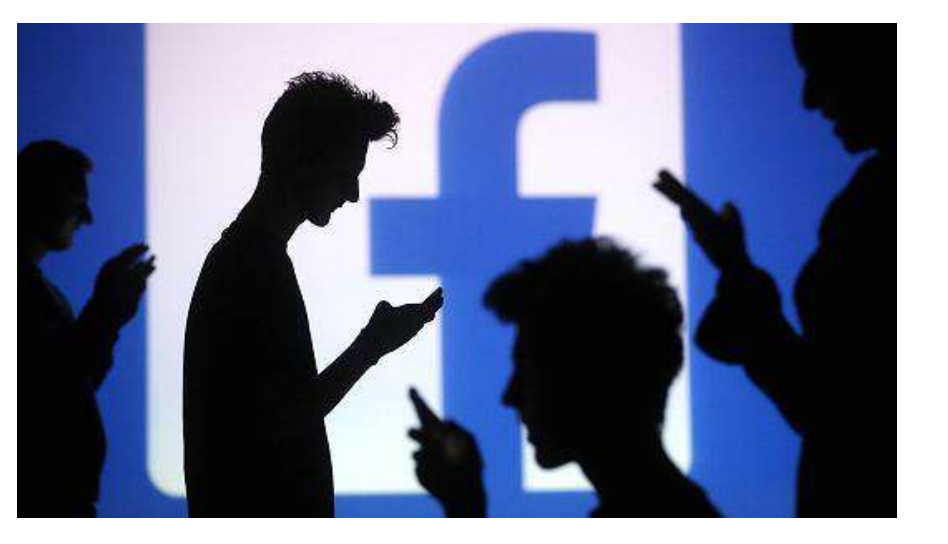

### **Find & Connect with Your Peers**

- Academia (https://www.academia.edu)
- ResearchGate (https://www.researchgate.net)
- Linkedin (https://www.linkedin.com)
- **Universities Repositories**

### Academia (www.academia.edu)

#### **ACADEMIA**

### Join 150,453,735 Academics and **Researchers**

Academia is the easiest way to share papers with millions of people across the world for free. A study published in PLOS ONE found that papers uploaded to Academia receive a 69% boost in citations over 5 years.

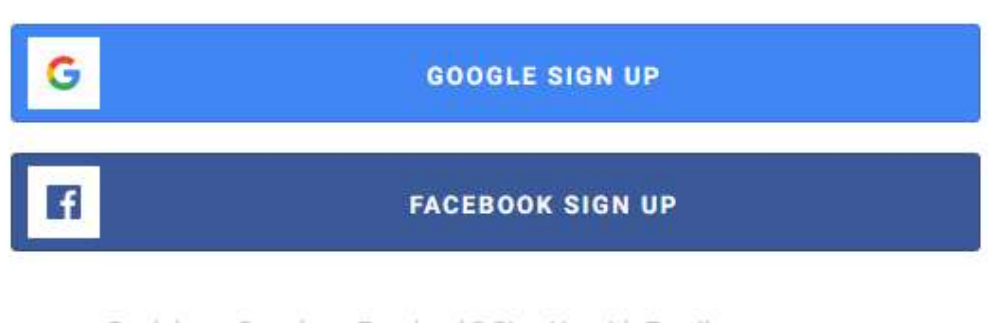

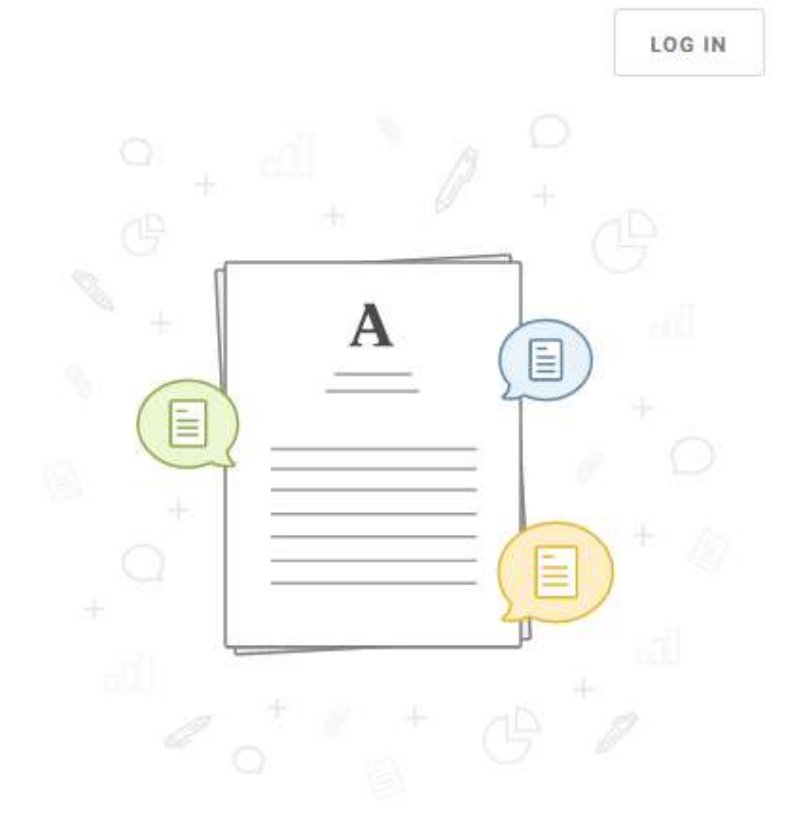

Don't have Google or Facebook? Sign Up with Email

About Blog Papers Job Board Advertise 自We're Hiring! Help Center Press People Find new research papers in: Physics Chemistry Biology Health Sciences Ecology Earth Sciences Cognitive Science Mathematics Computer Science

Terms Privacy Copyright Academia @2021

### **Academia www.academia.edu**

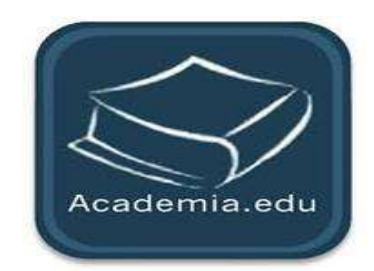

- Create a profile in Academia.edu
- 7.9m papers uploaded)
- **Provides analytics on** visitors to your papers, country they came from, keywords used

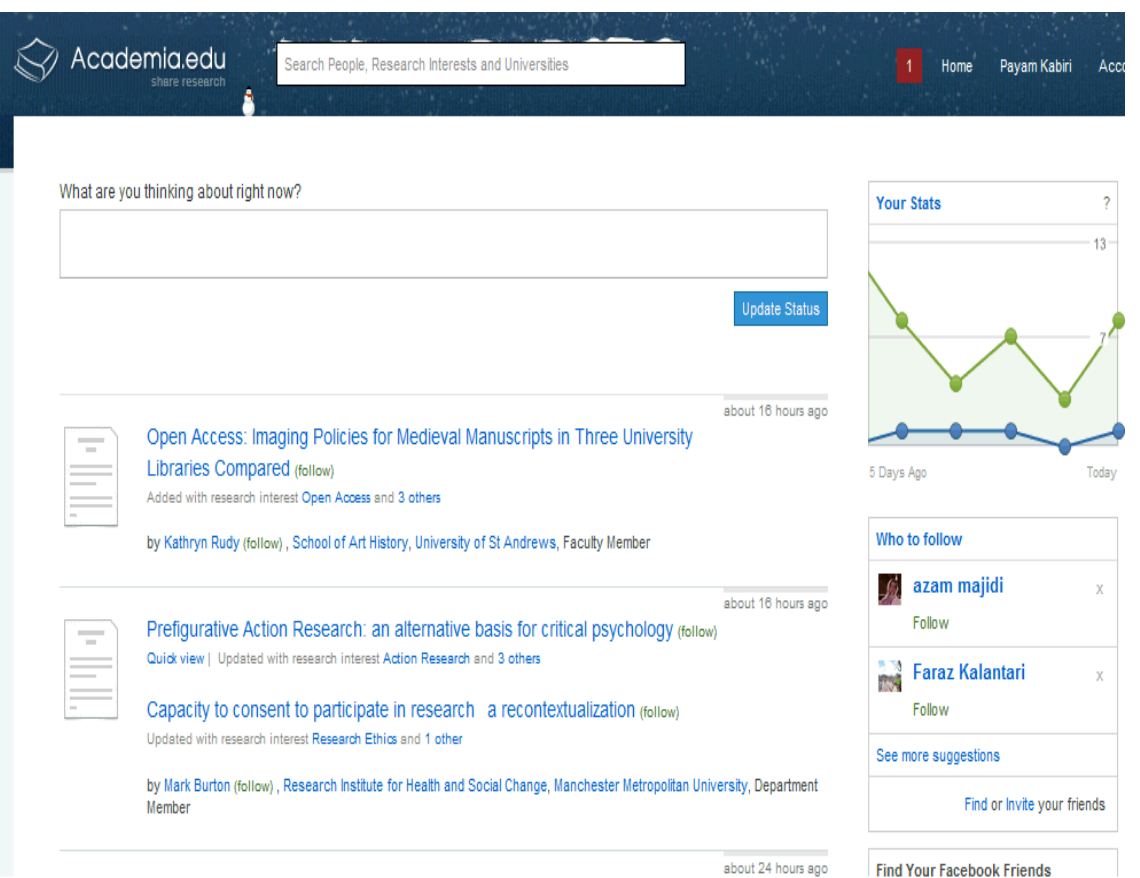

## **Researchgate www.researchgate.net**

- Create a profile in ResearchGATE.net
- Social network for scientists (esp. biological and health) with over 8m members
- **Emphasis on sharing papers,** asking and answering questions, finding collaborators

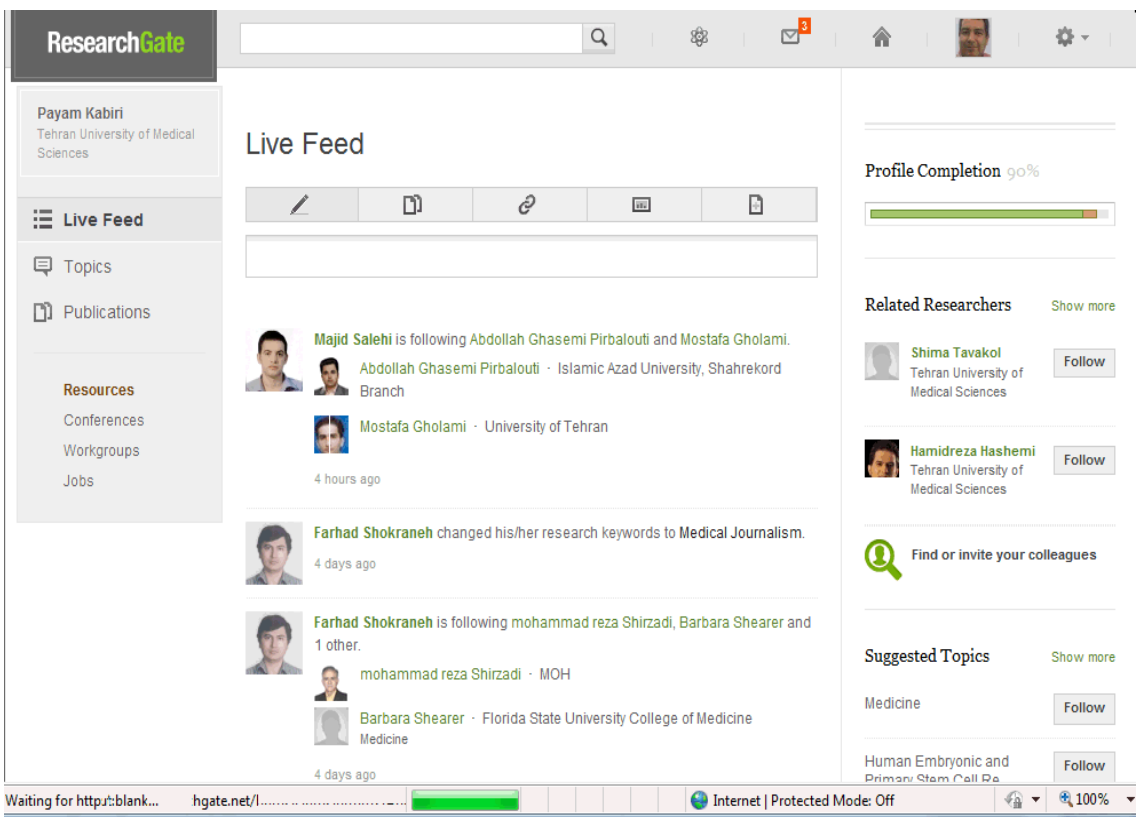

**ResearchGATE** 

### Linkedin (www.linkedin.com)

**Linked** in

Join now

Sign in

### Welcome to your professional community

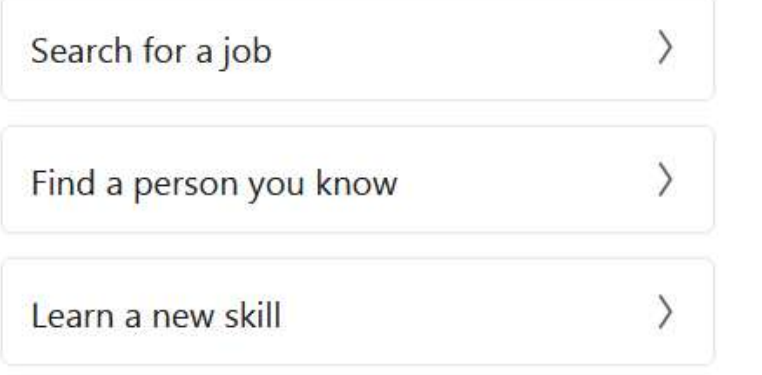

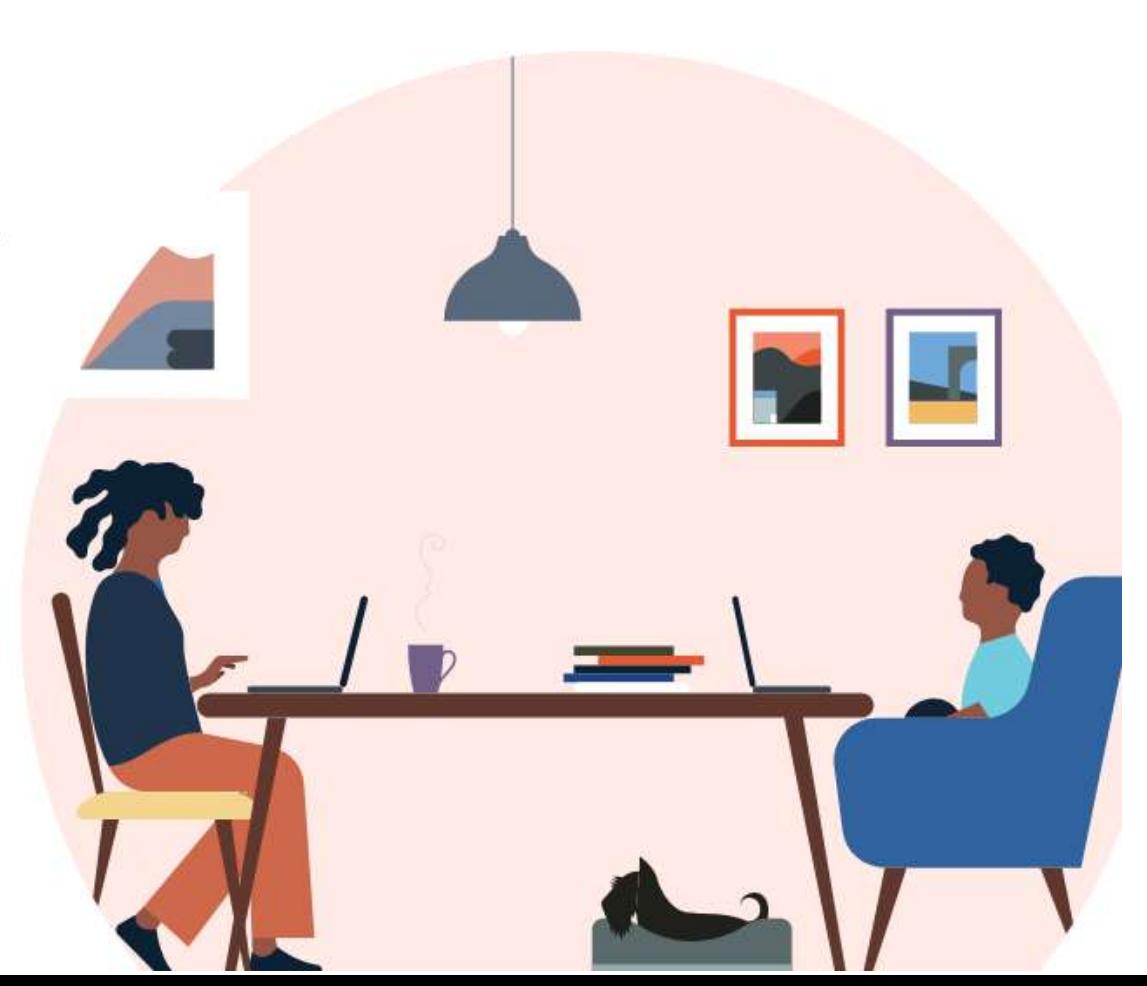

## **Linkedin www.linkedin.com**

- Used professionally by 65 percent of the researchers, now it has 300m members
- Your Profile is the key to promote your research
- $\blacksquare$  First, expand your connections with a complete, concise and compelling profile
- Add papers, videos, images, presentations that showcase your achievements

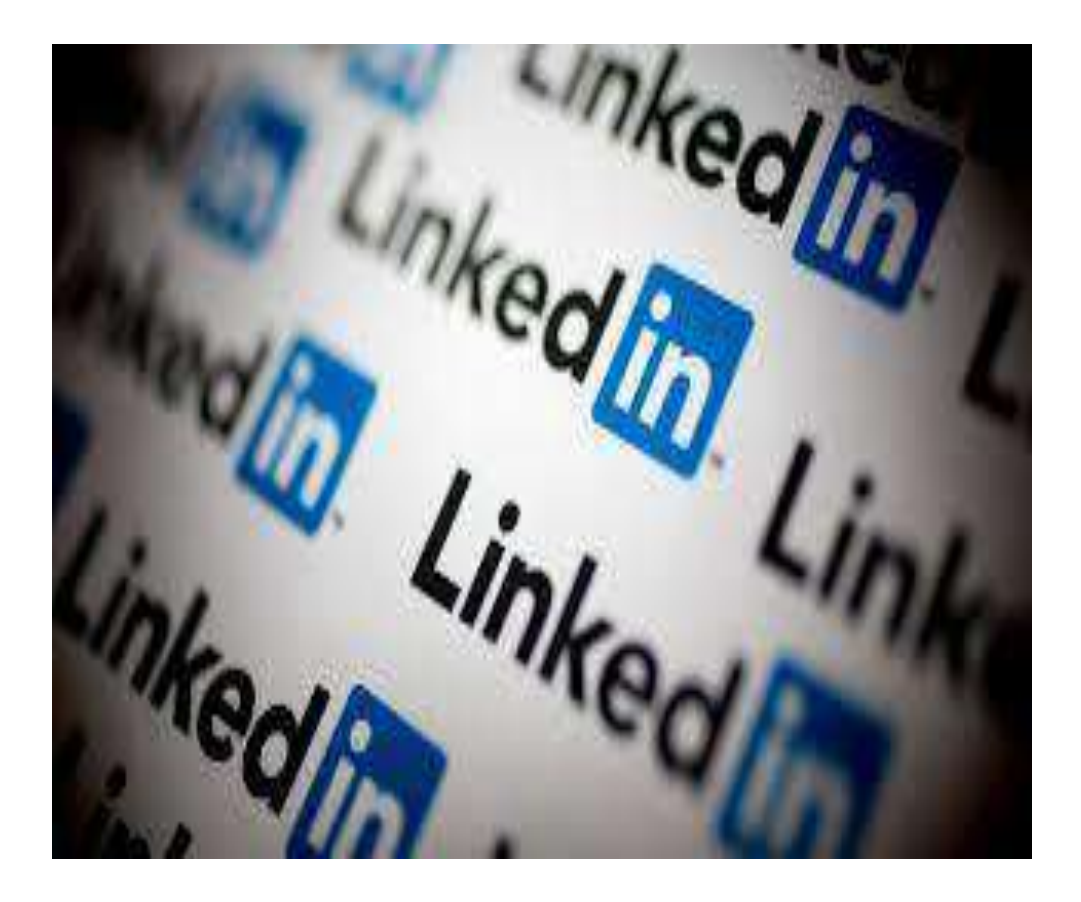

### **Datasets Registrations in Repositories**

**Post your datasets to Data Registration Platforms for and** storage of datasets.

■ Make your data findable and citable from a repository. This can lead back to your original research or to your other work.

■ Use data.mendeley.com & Re3data.org & to identify a suitable service for your discipline.

### **Datasets Repositories (https://data.mendeley.com)**

Mendeley Data

Find Research Data My Datasets **FAQ** Payam

Apollo

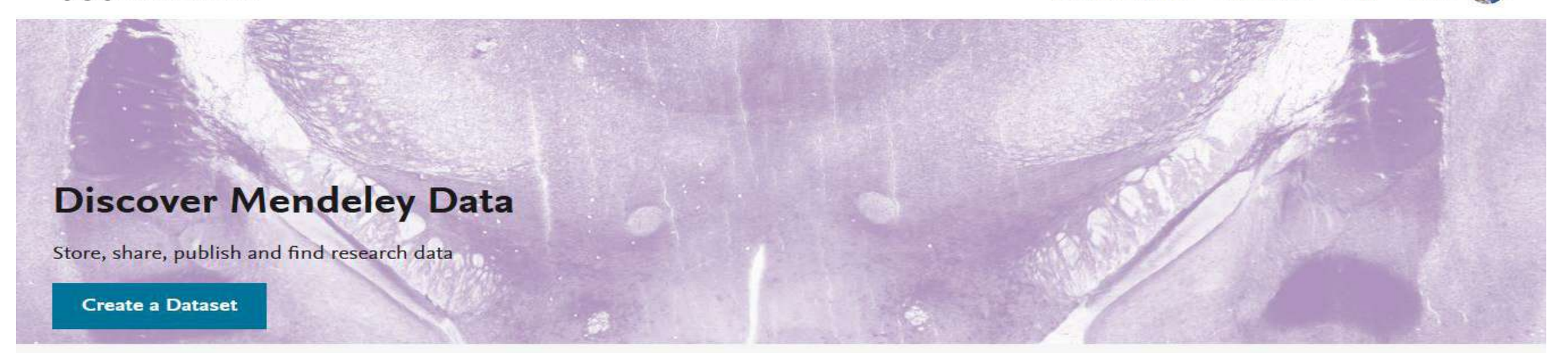

#### Find research data

Search 27.2 million datasets from domain-specific and cross-domain repositories

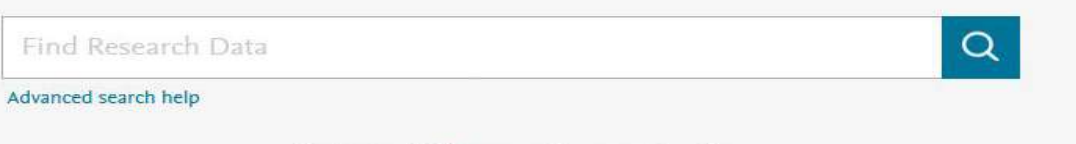

Or try: covid-19, coronavirus or epidemic

Open research data repositories in our index

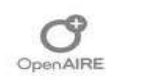

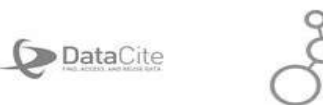

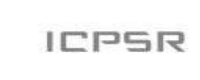

zenodo

### **Registry of Data Repositories**

### **(https://www.re3data.org/)**

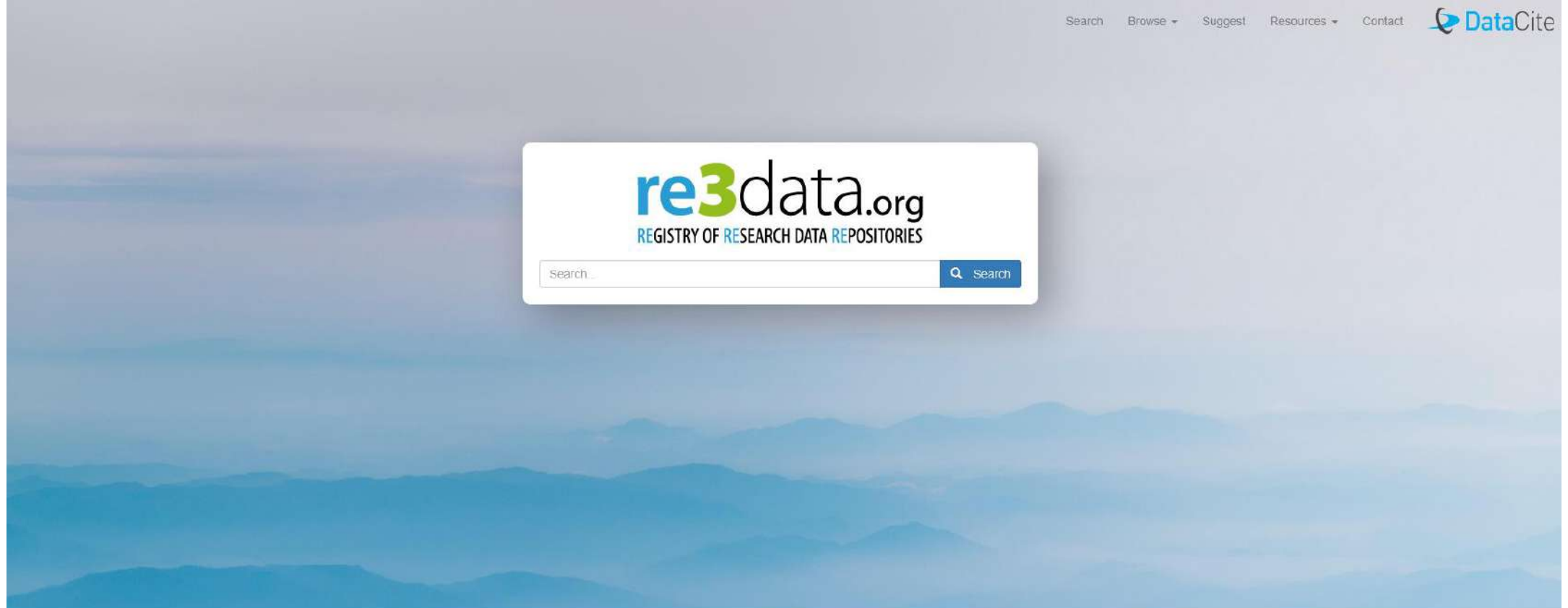

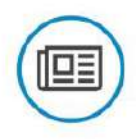

Reviewing the subject classification in re3data

When looking for a suitable repository, the disciplina/c) a repository caters to is one

From stakeholder survey and workshops to the new Conceptual Model for Hear Stories a

Releasing version 3.1 of the re3data Metadata Schema

### **Datasets Registrations in Repositories**

- Data journals offer another route to making data more discoverable and citable. They are often based on data deposited in a data repository and involve some level of peer review.
	- □ Journal of Open Humanities Data
	- □ Open Health Data
	- □ Journal of Open Psychology Data
	- Scientific Data
	- Data in Brief

### **Business Plan for Your Article**

- 1. Preparing your article
- 2. Publishing your article
- 3. Promoting your published article
- 4. Monitoring your article

## **Monitoring Your Article**

## **Monitoring your article**

- 1. Publishers Research Dashboard
- 2. Altmetrics Indices
- 3. Social Networks Tools
- 4. Scientometric Tools

### **Research Dashboard**

- Early feedback on downloads, shares and citations
- Data about the geographic locations and research disciplines of your readers
- Search terms used in ScienceDirect to find your publications
- A comparison of the performance of your article with other people's articles

## **Different Types of Impacts**

- Research impact
- Social impact
- Clinical impact
- **Economic impact**
- **Environmental impact**
- **Impact on health and wellbeing**
- **Policy influence and change**
- **Technological developments**

### **Key Characteristic of World Class University**

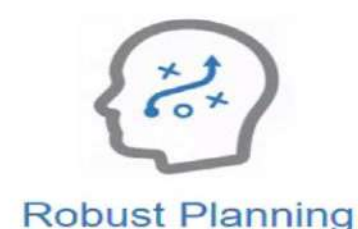

Abundance of resources

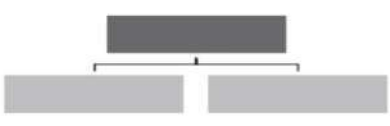

Flexible governance

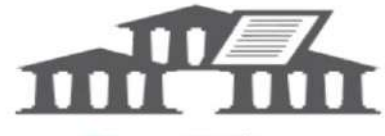

Reputation

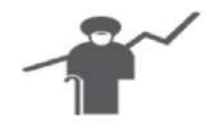

**Attract Talent** 

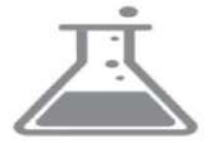

**Excellence in research** 

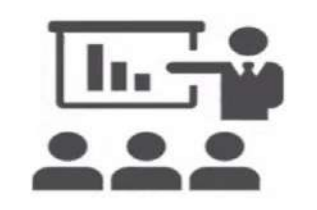

**Quality Teaching** 

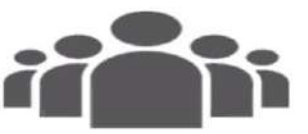

Social Impact

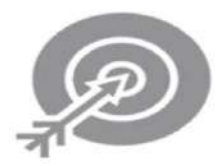

Performance management

# **Love Yourself Make an Impact**

**با خود مهربان باشيد از خود نام و نشانی به يادگار گذاريد**

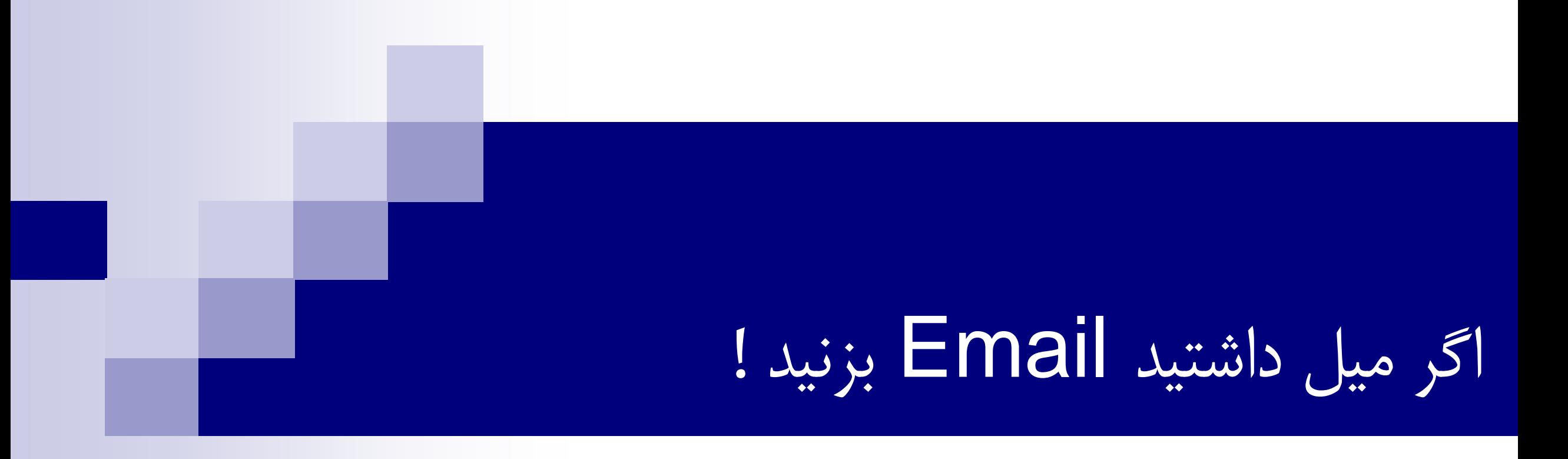

### kabiri@tums.ac.ir
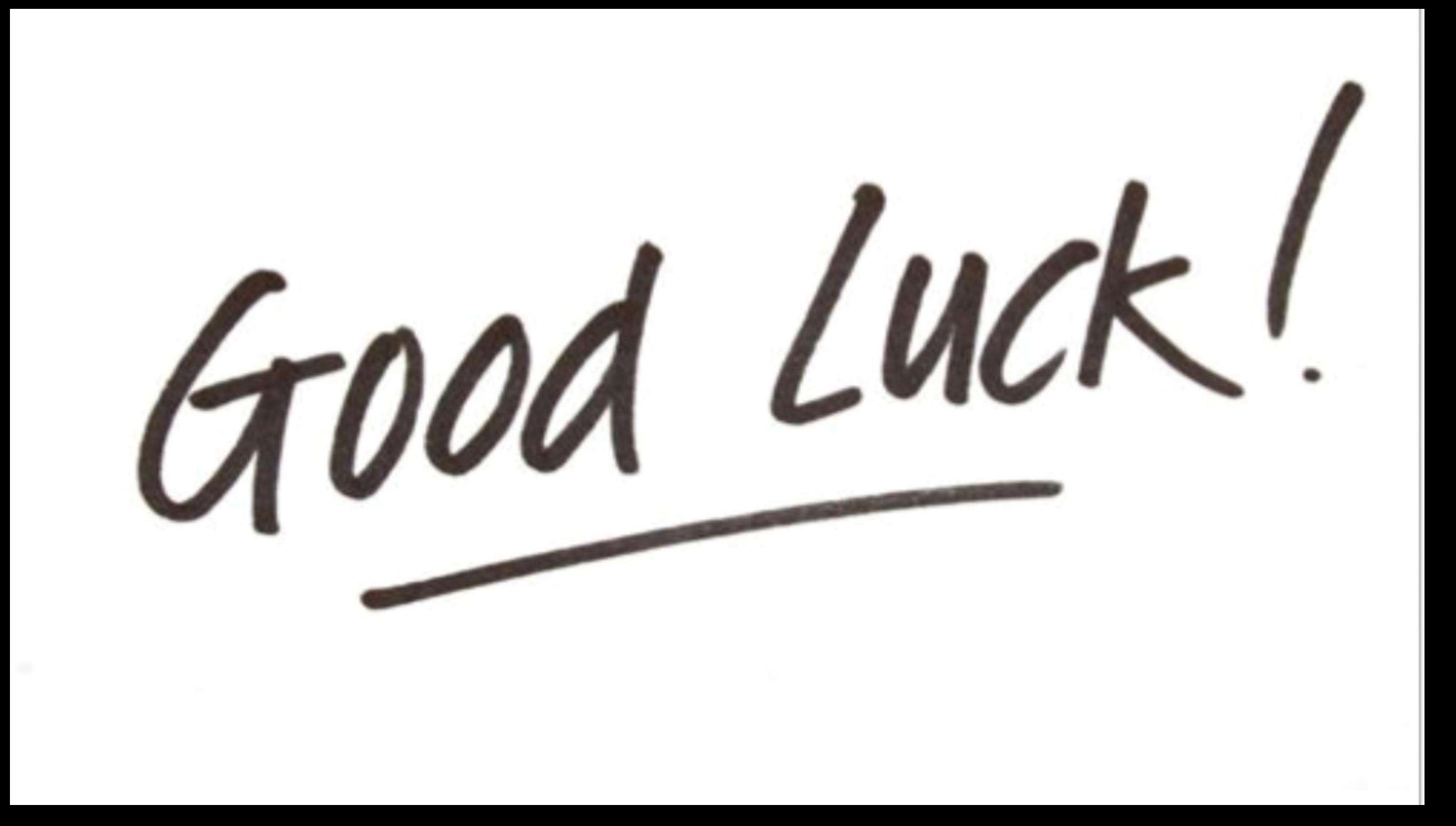